# **Numerical evaluation of D-finite functions in ore\_algebra**

**A progress report**

Marc Mezzarobba CNRS, LIP6, Université Paris 6

Seminar Algebra and Discrete Mathematics, JKU Linz 2017-11-09

arxiv:1607.01967 [cs.SC]

prepared with GNU  $T_F X_{\text{MAGS}}$ 

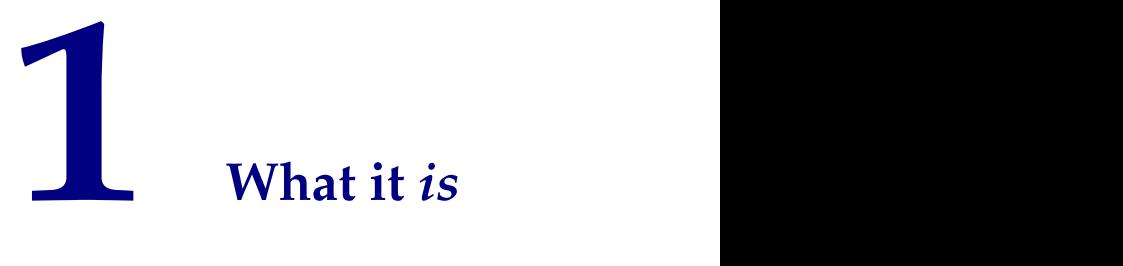

#### **A Better NumGfun**

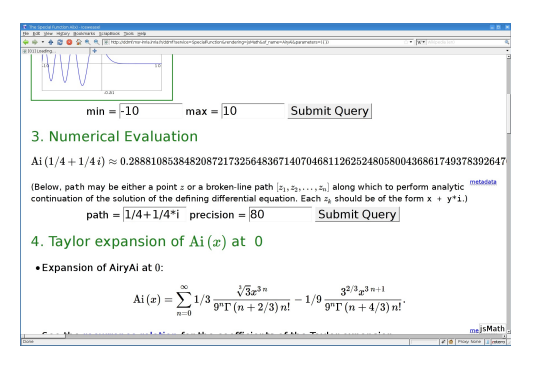

#### **NumGfun** [M. 2010]

- General D-finite functions
- I Arbitrary precision
- Rigorous error bounds
- **Maple**
- I Oriented towards special functions

#### http://ddmf.msr-inria.inria.fr

[Benoit, Chyzak, Darrasse, Gerhold, Grégoire, Koutschan, M., Salvy 2010-]

Airy function:  $Ai''(z) - z Ai(z) = 0$ 

 $\text{dop6} = 410085196915322880\ z^{35} + 112905266474211563520\ z^{34} + 1171669263761496\backslash$  $1489920\,z^{33}+690817401287078917363200\,z^{32}+27204862643846611522761600\,z^{31}+7788\backslash$  $11406918247228618497600\ z^{30} + 17044384124115240781429792800\ z^{29} + 29424523406685\setminus$  $0000428339092800\ z^{28} + 4083424587805117060272476125800\ z^{27} + 4597302954911979623 \setminus$  $5386142827300$   $z^{26} + 419695598890898253203455876749930$   $z^{25} + 30642971761740916717\backslash$  $17985958725620\,z^2 + 17169584489259696388755804636033570\,z^23 + 64581771961684810\backslash$  $077279475394020500 z^{22} + 51714221934272099420476126216766700 z^{21} - 1473967391504\backslash$  $437899277380487903179960 z<sup>20</sup> - 14237554341321335335392023192872385940 z<sup>19</sup> - 8321\$ 6340134393115016834220980384454340 z <sup>18</sup> *¡* 36401915432810756256884790682248806\ 3550 z<sup>17</sup> - 1261571478513401088177035093275526304300 z<sup>16</sup> - 3528341032098896995323\  $439017117956856150 z<sup>15</sup> - 7964369518593778029521056070442794466900 z<sup>14</sup> - 14280500\sqrt{125}$ 726162786254712841163875001728600 z <sup>13</sup> *¡* 1953465311568634254358083196094197891\  $8000 \, z^{12} - 18398783334222380084238012428704731960000 \, z^{11} - 755374178599030935723 \backslash$  $4054786177488000000 z^{10} + 8887432309419522403983976171775697600000 z^9 + 21137039$ 

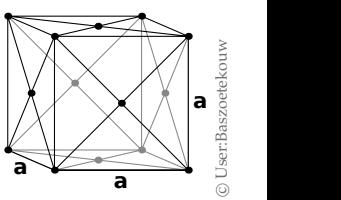

 $158366320685856256980012112000000 z^8 + 2268269355393480$  $4690446647295508800000000 z^7 + 149381834281462611905463546 \setminus \big\backslash \big\backslash \big\backslash$ 71616000000000 z <sup>6</sup> + 469024652858481632994019940044800000\  $0000\ z^5 - 8728290086347857389261624524800000000000 z^4 - 11043\ \Big\}\ \big\}\ \Big\angle\ \Big\angle$ 27940779745890150773145600000000000 z <sup>3</sup> *¡* 35389870820758085\ 6772919296000000000000 z <sup>2</sup> *¡* 520793429107744448741376000000\ <sup>00000000</sup>z*¡* <sup>2428790621931885035520000000000000000</sup><sup>+</sup> **<sup>a</sup>**

 $(3964156903514787840\,z^{36} + 1104718489963413534720\,z^{35} +$  $35 +$  $117871088739930352834560\,z^{34} + 7183287516644479615795200\,z^{33} + 29310583\backslash$  $5218942903781855360\,z^{32} + 8706572378734984776799502400\,z^{31} + 1979497761381158661\backslash$  $33849254880\,{z}^{30}+3555494624146318548046453851120\,{z}^{29}+514578986720138650981112\backslash$  $91247320\,z^{28}+606522834979531840684521625237020\,z^{27}+5835366836846027182876920\backslash$  $856348950\,z^ {26}+45455202501826358974606219981974015\,z^ {25}+2791534044675020629485\backslash$  $31557838260750\,z^{24} + 1252275399372837134061507042628908795\,z^{23} + 294318280292355\setminus$  $2038161307584706940070\,z^2^2 - 10483513115206289398510413216920199750\,z^2^1 - 169948\backslash$ 182933507479161257565568616530700z <sup>20</sup> *¡* 115496959477627716064907778598382055\ 3870z <sup>19</sup> *¡* <sup>5548694490781020038019823355124585193590</sup><sup>z</sup> <sup>18</sup> *¡* 2074522951757745127237\  $7158241970915439245\ z^{17} - 62232963928794638659423069651761724690290\ z^{16} - 150810\$ 045901978932864163493046405461262105z <sup>15</sup> *¡* 292528626523005661629390236883046859\  $976150\,z^{14} - 441395096063183148839008172248580337780300\,z^{13} - 484123578764537043\backslash\omega$  $031861206473715269343000 z^{12} - 312976584649334763451810663858004196420000 z^{11} +$  $31415133499909950234831915395869293600000\,z^{10}+330738460087674555468491482629\backslash$  $558468000000$   $z^9 + 391096978918364972225128472061480072000000$   $z^8 + 23246017042594\backslash$ 8027345434850305279520000000z <sup>7</sup> + 18060134934884299834847099345568000000000z <sup>6</sup> *¡* 100213400891192102370293326036992000000000z <sup>5</sup> *¡* 8385906451598513649590309945856\ 0000000000 $z^4$  - 29487051768804049058487328972800000000000 $z^3$  - 55164827197430422\ 284728401920000000000000 z<sup>2</sup> - 379553789663505987184558080000000000000 z + 8379327\ 645665003372544000000000000000) Dz+

 $(8133356405487237120\,z^{37} + 2294131782043664317440\,z^{36} +$  $36 +$  $251295328534762193633280\,{z}^{35}+15795453015240816970091520\,{z}^{34}+666093618246\backslash$  $765502077439680\,z^{33} + 20469375712416843040909376160\,z^{32} + 4818173382673386397833\big\backslash$  $28749120\,{z}^{31}+8967973126212020032517991216960\,{z}^{30}+134696914854304536722281866\backslash$  $954300 \, z^{29} + 1651833654984876079820125885678650 \, z^{28} + 16607490026343429532811575 \backslash$  $311949230\,z^2{}^7+136263869454304799146859253346813455\,z^2{}^6+895865319327471447638\backslash$  $111289873238710\,z^{25} + 4489711074264384906529925990254793265\,z^{24} + 14491852283494\backslash$  $577826654003932547711690z^3 - 168509066471194546983174648133542750z^2 - 386265\sqrt{272}$ 894549826881229123104470731096440z <sup>21</sup> *¡* 316325913106056858454611334378198756\  $1220\,z^{20} - 16636182069413821170544684047556220568150\,z^{19} - 662467400893936760809\backslash$  $81537130378090658525 z^{18} - 209080245872850631566312137449619561543730 z^{17} -$ 81537130378090658525 z<sup>18</sup> — 209080245872850631566312137449619561543730 z<sup>17</sup> —<br>529097465740104776391772834675033946593335 z<sup>16</sup> — 10650386207573139293916393610\  $32363453750930\,z^{15} - 1653651644685620142167009422124022555221700\,z^{14} - 182938347\,\rangle$ 4513975929874027770563298831967800z <sup>13</sup> *¡* 10887098968369058066602841492776215683\  $28000\,z^{12} + 437384067337328886944483963336952904080000\,z^{11} + 1678380365365432006\backslash$  $625451473236269012000000\,z^{10} + 1564385355592027935922683162898655112000000\,z^9 +$  $3036073987153259542070323036631078400000000 z^8 - 929554263384554771136483801 \backslash$ 584745600000000z <sup>7</sup> *¡* <sup>1334658535726482371536908049179648000000000</sup><sup>z</sup> <sup>6</sup> *¡* 9419775340\ 06524837182879263564800000000000 z<sup>5</sup> - 35029765385278767758927501660160000000\ 0000 $z^4$  - 64286241473892148234640584704000000000000  $z^3$  - 37458505751548575098585\  $0880000000000000002^2 + 668706777983396247404544000000000000002 + 7286371865795\backslash$  $65510656000000000000000000)$   $\mathrm{Dz}^2 +$ 

 $(6219625486549063680 \, z^{38} + 1775531336308022522880 \, z^{37} +$  $199409996635132589752320\,{z}^{36}+12904862497592448920163840\,{z}^{35}+561222248755\backslash$  $128125708191680\,z^{34}+17798695421072697669468739680\,z^{33}+4325301686047256581892\backslash$  $10596640\,z^{32} + 8315189920333341531658617695280\,z^{31} + 129103723904595771409928232\backslash$  $487740\,{z}^{30}+1639190738531986170699647097803790\,{z}^{29}+17111040709840823035760757\backslash$  $618682440\,z^{28} + 146518901443861803658771329866897880\,z^{27} + 101553427880666984315\backslash$  $9745327151252620\,z^{26}+5496338276053076075068754467310102760\,z^{25}+2089057420971\backslash$  $4927539267068315744951640\,{z}^{24}+30164609970591947189827076234922007050\,{z}^{23}-$ 4927539267068315744951640 z<sup>24</sup> + 30164609970591947189827076234922007050 z<sup>23</sup> −<br>289127416281529376142095631015519267120 z<sup>22</sup> − 30536692798730633467931505919379\  $74700130\,z^{21} - 17566486109105161467894504789161406270600\,z^{20} - 73673650638461574\backslash$ 538679743097050051115220  $z^{19} - 240407438967557398913317296975336574702980 \, z^{18} 619168293687639511251067273975020197114100\,z^{17} - 12412253032904606237959908599\,$ 05959226579320z <sup>16</sup> *¡* <sup>1835553795134837646262350779261931882894750</sup><sup>z</sup> <sup>15</sup> *¡* 167031460\  $2837141110845640706031012073555700\,z^{14} + 3066874861862296186275087607527571093\backslash$  $2000\,z^{13} + 2931594155313390328935716187001614568260000\,z^{12} + 4919456458899666498\backslash$  $684069708388548285600000 z^{11} + 3777365646243762653104795884206143332000000 z^{10} +$  $681956391544156745140178636415936000000000z^9 - 31188109375232537262356667826\backslash$ 66096800000000z <sup>8</sup> *¡* <sup>3771833787399616704258908808294288000000000</sup><sup>z</sup> <sup>7</sup> *¡* 24884448319\ 30996824908954989144320000000000z <sup>6</sup> *¡* 89395910342209380332330526274560000000\  $10000 \, z^5 - 1000837057193328066769625610240000000000000 z^4 + 2564203084567737476418 \rangle$  $01728000000000000002^3 + 102807610318333730400141312000000000000002^2 + 10337540\backslash$ 084597585682432000000000000000000 z)  $\mathrm{Dz}^3 +$ 

 $(2192816677949990400\,z^{39} + 633490213477308768000\,z^{38} +$  $72864986011484455353600\,z^{37} + 4847486869795537260532800\,z^{36} + 21701401\backslash$  $7048761645614816000 \, z^{35} + 7088016995800124707996090560 \, z^{34} + 1774096571316102704 \setminus$  $82016190640\,z^{33} + 3513089912736584156549238676620\,z^{32} + 562015877327404499596706\backslash$  $75451690\,z^{31}+735847759326730529024504240988015\,z^{30}+7934411063073314432988482\backslash$  $485900500\,z^ {29}+70405171912630286359945571896774110\,z^ {28}+5088828139208506106992\backslash$  $35633677324220\,{z}^{27}+2913386772290646501282812655546011475\,{z}^{26}+122379897749644\backslash$  $63385062890926963215950\,z^{25} + 27303163874555616052155898475524386210\,z^{24} - 84400\backslash$ 724272601405065271773264397209530z <sup>23</sup> *¡* 130932954808576856297312907253772416\  $4955\,z^{22} - 8229269199062442444264260234977847805360\,z^{21} - 3594874091884447514031\,\omega$ 8574840001115213670 z<sup>20</sup> = 119246681320333134593914488403328142970080 z<sup>19</sup> = 30427\ 3308297438630162837099041285050546455z <sup>18</sup> *¡* 57714503089590179069731112638689603\ 6767490z <sup>17</sup> *¡* <sup>707778167790136602728038144967670916837350</sup><sup>z</sup> <sup>16</sup> *¡* 15334140655390733\  $4245470038125935935813900\,{z}^{15}+1611202920628825942940219406515876419542000\,{z}^{14}+$  $4188993616205017046899739124211544543460000\,{z}^{13}+5699626392082018037453259396\backslash$  $194906388000000 z^{12} + 4145140187203309836183311398252469964000000 z^{11} + 95068892 \backslash$ 397133773199630362250506960000000 z<sup>10</sup> — 322447694713681036240924354097202960000\ 0000 z<sup>9</sup> - 3636835528138928302767664987399536000000000 z<sup>8</sup> - 210391871123659328537\  $3196111532800000000000 z^7 - 551590602425414384164117858252800000000000 z^6 + 1162\backslash$  $15925694410902420898178048000000000000\, z^5 + 11283852768448237101798156288000000\backslash$  $0000000$   $z^4 + 2664044091169081397355479040000000000000000$   $z^3 + 24272726277931776073\backslash$ 72800000000000000000z 2 ) Dz <sup>4</sup> +

 $(390720062616543744\,{z}^{40}+114216661424360307456\,{z}^{39}+$  $13440822351615963069696\,{z}^{38}+917965180366474611870720\,{z}^{37}+422376739322\backslash$  $63775988570560 \, z^{36} + 1418218839310481932976078400 \, z^{35} + 364872068364080011976899 \backslash$  $10640\,z^{34} + 742504152062765602237759452720\,z^{33} + 1220569466691901164246256065\backslash$  $0930\,z^{32} + 164251022394443778986763736539405\,z^{31} + 18217671156128364340537374047\backslash$  $55054\,{z}^{30}+16657938302824007267243724365434191\,{z}^{29}+12453346084962020000971144\backslash$  $5328730256\,z^{28}+743593796442908540070532245488378205\,z^{27}+33360046070881075316\backslash$ 34361889061221370  $z^{26} + 9020222161854736084202629824390547047$   $z^{25} - 919882472294$ 3404205447421299404277112 z<sup>24</sup> = 279449868802402514175677041789492570017 z<sup>23</sup> = 3404205447421299404277112 z<sup>24</sup> — 279449868802402514175677041789492570017 z<sup>23</sup> —<br>1907863427661939885576723126598906643790 z<sup>22</sup> — 8574083646475710050757565542672\ 979674555z <sup>21</sup> *¡* <sup>28405587296847231070183606856583770811720</sup><sup>z</sup> <sup>20</sup> *¡* 6957425817531295\ 5514440713973653616428745z <sup>19</sup> *¡* <sup>114991436892487711669937849824912517430330</sup><sup>z</sup> <sup>18</sup> *¡*  $70378017201579863364495432167182725333675\,z^{17} + 261641966501089147843656083216\backslash$  $157842879550$   $z^{16}$   $+$   $1049410824795136384837467209810025539400000$   $z^{15}$   $+$   $20896637809\backslash$  $64272997600159898811800513390000\,z^{14} + 259786002679636380331331345092974504000\setminus$  $10000 \, z^{13} + 1759136834585156085432113720072647266000000 \, z^{12} - 1346756149912237131 \, \big\}$ 08740928290811280000000 z<sup>11</sup> - 1578996098791370746284707453439169200000000 z<sup>10</sup> -1556811681322720025894531955998040000000000z <sup>9</sup> *¡* 67890891761349944176134243479\  $5200000000000$   $z^8 + 3149221592935046990103881875200000000000$   $z^7 + 192407344459752\backslash$  $425261121833472000000000000\, z^6 + 10412684021044478206062895104000000000000\, z^5 +$ 20982276643045393599012864000000000000000z <sup>4</sup> + 17874380983279966433280000000000\ 00000000  $z^3$ )  $Dz^5 +$ 

 $(35882454730090752\,z^{41} + 10612604051614486656\,z^{40} + 1276532600942212775168\,z^{39} +$  $89393980129433032096320\,z^{38} + 4221606838983473228197008\,z^{37} + 145494567985766\backslash$  $484898923048\,{z}^{36}+3840828004490920060950969480\,{z}^{35}+8016006238826772717221198\backslash$  $5080\,z^{34}+1350855094398006902682870922050\,z^{33}+1863108289263053682422294940\setminus$  $9585\,z^{32}+211815796834464054711973645322142\,z^{31}+19867083220856675726655250160\backslash$  $37411\,{z}^{30}+15263082383031406770429022758762048\,{z}^{29}+94068732852089205756130773\backslash$  $605094705\,z^{28} + 441055376229095921513357130918811338\,z^{27} + 131963694549876126497 \setminus$ 3744224282378779z <sup>26</sup> *¡* <sup>137626809673226795399591264079041112</sup><sup>z</sup> <sup>25</sup> *¡* 31072001737970\ 299221405533198706303141 z<sup>24</sup> - 226886176666918560987240200768631693150 z<sup>23</sup> -299221405533198706303141 z<sup>24</sup> — 226886176666918560987240200768631693150 z<sup>23</sup> —<br>1033954017266382248984767586852072344191 z<sup>22</sup> — 335673294622437360164908793734\ 9109785896z <sup>21</sup> *¡* <sup>7573126212785007618891225542456994124245</sup><sup>z</sup> <sup>20</sup> *¡* 9076459539413303\  $184641722134776573895810\,{z}^{19}+10278671248090335377408918358815408788425\,{z}^{18}+$  $85149274357043292385925033653294291853550\,z^{17} + 2406893603584982960079390961\backslash$  $87740586134000\,{z}^{16}+429409878921957648790555775268242743350000\,{z}^{15}+4957792250\backslash$  $46771906420255540348281344800000\,z^{14} + 28712136337931261687156234648446537800\setminus$ 0000 z<sup>13</sup> - 119682652007548350954457856750250720000000 z<sup>12</sup> - 39568346559268086740\  $12934806161980000000002^{11} - 3273834627550423859497476912408240000000002^{10} -$ 1293480616198000000000  $z^{11} - 3273834627550423859497476912408240000000000  $z^{10} -$ <br>86642575450501391066787202019520000000000  $z^{9} + 59704683972170679548931977222400\$$  $000000000$  $z^8 + 725116102774123909908393630720000000000000z^7 + 338828967558720719\backslash$  $568862617600000000000002^6 + 63111567713049173257666560000000000000002^5 + 51232\backslash$  $302181375699968000000000000000000000z^4)\,\mathrm{Dz^6} +$ 

 $(1600200173148416\,z^{42}+478782978712278912\,z^{41}+58815380786135567104\,z^{40}+$  $4218590040421804170816\,{z}^{39}+204216444469816446653424\,{z}^{38}+7214118\backslash$  $624119937529541160\,{z}^{37}+195106070712453547506798168\,{z}^{36}+416887031952436819753\backslash$  $3959000\,z^{35} + 71874412795312940511795668940\,z^{34} + 101352803991324920736784237\backslash$  $8270\,z^{33}+11775924181048893848357395670676\,z^{32}+11286205581821339235627976822\setminus$  $5402\,{z}^{31}+886340494836475569866741139358344\,{z}^{30}+55926759731865674372797336853\backslash$  $51646\,{z}^{29}+26983635759333711243427828354079724\,{z}^{28}+85059388463264142313662526\backslash$ 542420618z <sup>27</sup> + 24816956833181644480403313150735864z <sup>26</sup> *¡* 1739731529923503295984\ 796806526752758z <sup>25</sup> *¡* <sup>13215685421423157401833903137021991092</sup><sup>z</sup> <sup>24</sup> *¡* 6010151473251\ 7779329542749898893453858z <sup>23</sup> *¡* <sup>187406121933740017212741167478185137320</sup><sup>z</sup> <sup>22</sup> *¡* 367088786736715063908412462166156515566 z<sup>21</sup> - 136331238303988349001415414181\  $532146340\,z^{20} + 2052937632229799753666758504303681446150\,z^{19} + 89422208647113020\backslash$  $92023950168348534856300\,{z}^{18}+22112779083456047399791690319673356808000\,{z}^{17}+$  $36662299830964853548300895468723502480000\,z^{16} + 3866393620905473995570164907678\setminus$  $4708400000 z^{15} + 15575841209632684184725074680551176000000 z^{14} - 233997759271107\backslash$ 78754739301057544560000000z <sup>13</sup> *¡* <sup>45957581844555068108338692961807200000000</sup><sup>z</sup> <sup>12</sup> *¡*  $325250052854598111120662895052320000000000z^{11} - 3661218292337523929046664304\backslash$  $64000000000$   $z^{10}$   $+$   $1097039530150661129281453716480000000000$   $z^{9}$   $+$   $97131124051979\backslash$  $35942595533824000000000000z^8 + 4260978719420783892503777280000000000000z^7 +$ 756467079122535026688000000000000000000z <sup>6</sup> + 5920177140958969774080000000000000\  $0000\,z^5)\,\textrm{Dz}^7+$ 

 $(27122036833024\,z^{43}+8208413201024064\,z^{42}+1028987679702510976\,z^{41}+7551845\backslash$  $1137118783792\,z^{40}+3743195619381989907184\,z^{39}+135369638077546936261428\,z^{38}+$  $3745615314367420203992832\,z^37 + 81811619367860049045984675\,z^36 + 1440466637248\backslash$  $203913774334250\,z^{35}+20724331113040275023719172850\,z^{34}+2454466275416520460977\setminus$  $92768214\,z^{33}+2395828801191215780780578117794\,z^{32}+191474074706731112318622494\backslash$  $18166\,{z}^{31}+122863963621496746370188659696702\,{z}^{30}+6026212556484859243787006723\backslash$  $31054\,{z}^{29}+1935192664301617476137337671088360\,{z}^{28}+694152712036783264243644290\backslash$ 673234z <sup>27</sup> *¡* <sup>39030042885818935455901289133872622</sup><sup>z</sup> <sup>26</sup> *¡* 2976459628039331965648737\ 33670191774  $z^{25}$  - 1329742929728007215704002549281591538  $z^{24}$  - 390398961482564881\  $9224432657208727646\,z^{23} - 6038015534019664017777438417359311914\,z^{22} + 7565280951\backslash$  $156009750992823479550694170\,z^{21} + 83328126336960183101771239549883786325\,z^{20} +$  $297859836972471180382017327162905955900\,z^{19} + 681226694393685252017130073908\backslash$  $325840500\,z^{18} + 1055504316932586226613390044310017920000\,z^{17} + 97498262514411065\backslash$  $4834660688990434600000 z^{16} + 80921481727424794623135930623472000000 z^{15} - 124569\backslash$ 2778975371208980497936649580000000 $z^{14}$  - 187761297216604654284152589154800000\ 0000 z<sup>13</sup> - 1186201691981014544058180007080000000000 z<sup>12</sup> - 4424139263701398029187\  $8304000000000002^{11} + 52658849885502355913417731200000000000002^{10} +410999234738\backslash$  $834010247469568000000000000\, z^9 + 17433301221381095805118464000000000000\, z^8 +$  $29950530354743793153638400000000000000\, z^7 + 22769912080611422208000000000000\setminus$  $0000\,z^6)\,\mathrm{Dz^8}$ 

#### **order** 8, degree 43, 43-digit coefficients

#### **Code Generation forSpecial Functions [Lauter-M. 2014]**

$$
x^{2} Y_{1}'' + x Y_{1}' + (x^{2} - 1) Y_{1} = 0
$$
  
 
$$
Y_{1}(x) \sim -\frac{2}{\pi x} + \frac{x \ln x}{\pi} + \cdots
$$
  
as  $x \to 0$ 

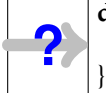

**double** BesselY1 (**double** x) { // generated code

**Input:** differential equation + initial values defining f domain [a, b] target accuracy  $(+$  processor, floating-point format, ...)

**Output:** C code

Spec:  $\left| \frac{\text{implem}(x) - f(x)}{\text{implem}(x)} \right| \leq \varepsilon$  for  $f(x)$  $\begin{array}{ccc} \end{array}$  $\leqslant$   $\varepsilon$  for all  $\mathrm{x}$   $\in$   $[\mathrm{a}, \mathrm{b}]$   $\cap$  double

## **Sagenstein: A Prototype Code Generator**

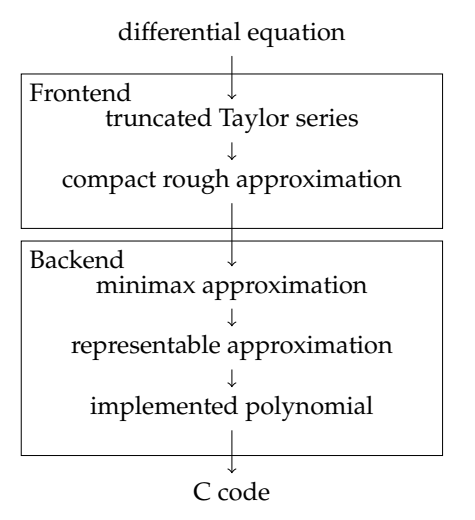

I Rigorous **polynomial approximation** pipeline

**Frontend**  $\approx$  ore\_algebra

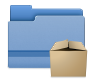

https://scm.gforge.inria.fr/anonscm/git/metalibm/sagenstein.git

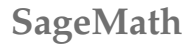

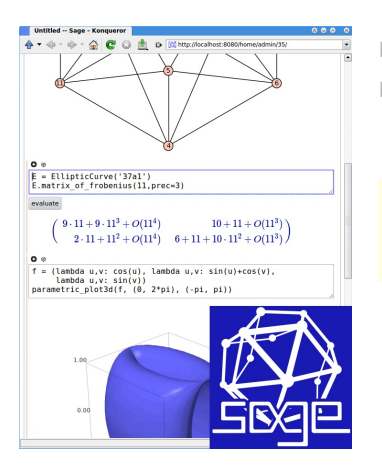

- Python library
- $\blacktriangleright$  "A viable alternative to Magma, Maple, Mathematica and Matlab

sage:  $Pols.<2> = PolynomialRing(QQ)$ sage:  $(z + 1)*(z-1)$ 

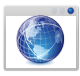

http://sagemath.org/ GNU GPL v2+

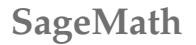

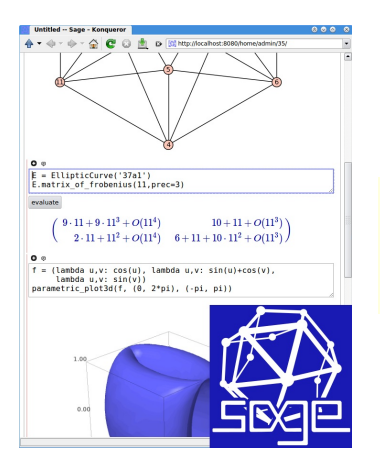

- Python library
- $\blacktriangleright$  "A viable alternative to Magma, Maple, Mathematica and Matlab

sage: Pols.<z> = PolynomialRing(QQ) sage:  $(z + 1)*(z-1)$  $z^2 - 1$ 

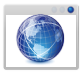

http://sagemath.org/ GNU GPL v2+

```
sage: from ore algebra import OreAlgebra
sage: DiffOps.<Dz> = OreAlgebra(Pols)
```
sage: DiffOps

sage: Dz\*z

Features: Euclidean arithmetic, closure properties, formal solutions, desingularization, first-order factors, guessing...

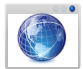

http://kauers.de/software.html GNU GPL v2+

```
sage: from ore_algebra import OreAlgebra sage: DiffOps.<Dz> = OreAlgebra(Pols) sage: DiffOps
Univariate Ore algebra in Dz over Univariate Polynomial Ring in z
over Rational Field sage: Dz*z
```
Features: Euclidean arithmetic, closure properties, formal solutions, desingularization, first-order factors, guessing...

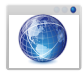

http://kauers.de/software.html GNU GPL v2+

```
sage: from ore_algebra import OreAlgebra sage: DiffOps.<Dz> = OreAlgebra(Pols) sage: DiffOps
Univariate Ore algebra in Dz over Univariate Polynomial Ring in z
over Rational Field sage: Dz*z
z*Dz + 1
```
Features: Euclidean arithmetic, closure properties, formal solutions, desingularization, first-order factors, guessing...

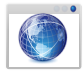

http://kauers.de/software.html GNU GPL v2+

### **The analytic Branch**

- **Symbolic-numeric** extensions for ore\_algebra
- Both for "end users" and for prototyping algorithms
- Fixes & some generally useful code go directly into Sage
- Part of the official release of ore\_algebra since v0.3

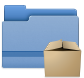

http://kauers.de/software.html

Latest development version + more info

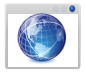

http://marc.mezzarobba.net/code/ore\_algebra-analytic

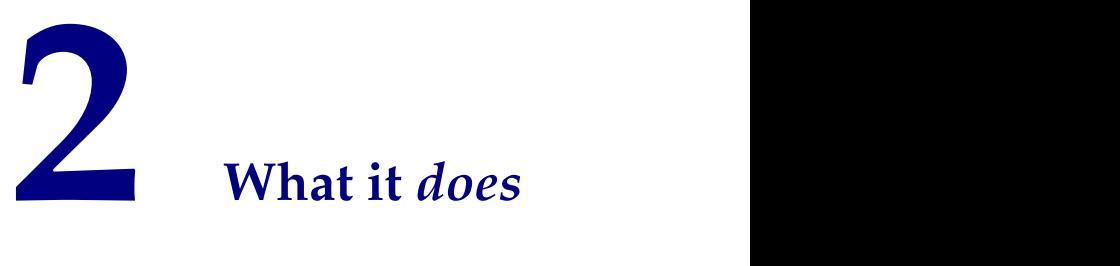

#### **D-Finite Functions**

An analytic function  $y: \mathbb{C} \to \mathbb{C}$  is **D-finite** (holonomic) iff it satisfies a linear homogeneous ODE with polynomial coefficients:

$$
a_r(z) y^{(r)}(z) + \dots + a_1(z) y'(z) + a_0(z) y(z) = 0, \qquad a_j \in \mathbb{C}[z]
$$
  
i.e. 
$$
(a_r(z) D_z^r + \dots + a_1(z) D_z + a_0(z))(y) = 0.
$$

Philosophy: [Lánczos 1956; Stanley, Zeilberger... 1980-]

Provide **general algorithms** for D-finite functions,<br>using { ODE + initial values } as a data structure. / alg using { ODE + initial values } as a data structure.  $\angle$   $\angle$  alg  $\rightarrow$  D-finite

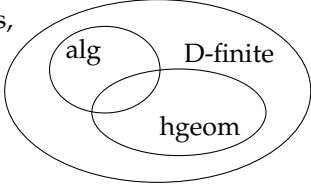

**D-Finite Functions**

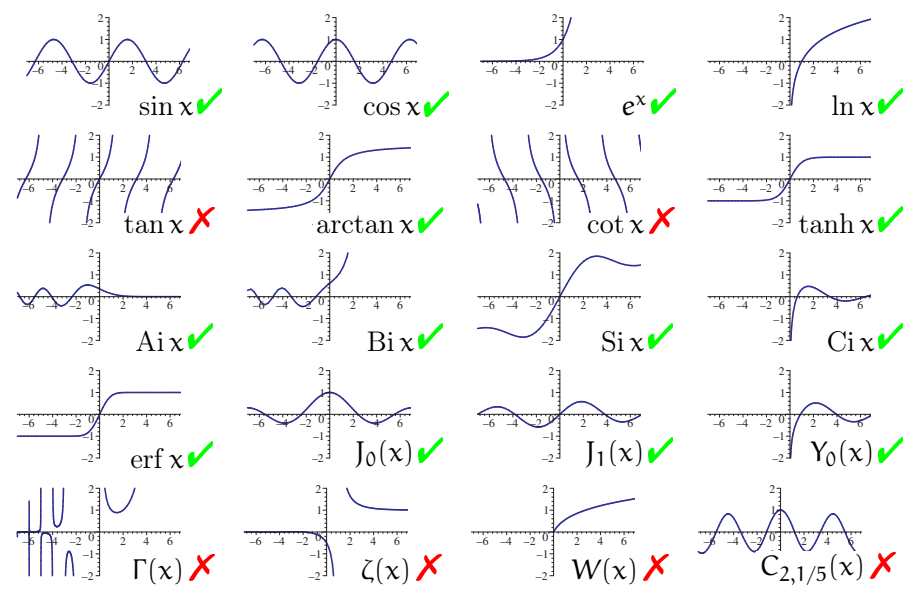

#### **D-Finite Functions**

An analytic function  $y: \mathbb{C} \to \mathbb{C}$  is **D-finite** (holonomic) iff it satisfies a linear homogeneous ODE with polynomial coefficients:

$$
a_r(z) y^{(r)}(z) + \dots + a_1(z) y'(z) + a_0(z) y(z) = 0, \qquad a_j \in \mathbb{C}[z]
$$
  
i.e. 
$$
(a_r(z) D_z^r + \dots + a_1(z) D_z + a_0(z))(y) = 0.
$$

Philosophy: [Lánczos 1956; Stanley, Zeilberger... 1980-]

Provide **general algorithms** for D-finite functions,<br>using { ODE + initial values } as a data structure. / alg using { ODE + initial values } as a data structure.  $\angle$   $\angle$  alg  $\rightarrow$  D-finite

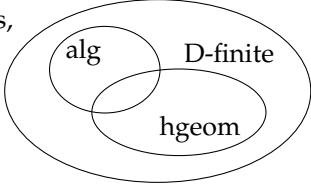

#### **D-Finite Functions**

An analytic function y:  $\mathbb{C} \to \mathbb{C}$  is **D-finite** (holonomic) iff it satisfies a linear homogeneous ODE with polynomial coefficients:

$$
a_r(z) y^{(r)}(z) + \dots + a_1(z) y'(z) + a_0(z) y(z) = 0, \qquad a_j \in \mathbb{C}[z]
$$
  
i.e. 
$$
(a_r(z) D_z^r + \dots + a_1(z) D_z + a_0(z))(y) = 0.
$$

#### **Existence Theorem** *[Cauchy]*

Let  $U \subseteq \mathbb{C}$  be a simply connected domain where  $a_r(z) \neq 0$ .

Then  $a_r(z) D_z^r + \cdots + a_0(z)$  admits an r-dimensional vector space of solutions analytic on U.

A solution is characterized by the **initial values**  $y(z_0), y'(z_0), ..., y^{(r-1)}(z_0)$ for any  $z_0 \in U$ .

### **Special Functions**

 $Ai''(z) - z Ai(z) = 0$  $Ai(0) = \Gamma(2/3)^{-1} 3^{-3/2}$  $Ai'(0) = -\Gamma(1/3)^{-1}3^{-1/2}$ 

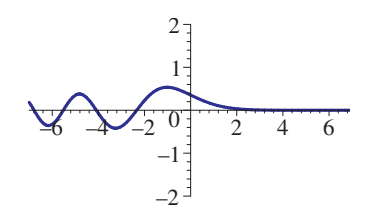

```
sage: diffop = Dz^2 - zsage: diffop.numerical_solution(
        [1/(\text{gamma}(2/3)*3^(2/3)), -1/(\text{gamma}(1/3)*3^(1/3))],
        [0, i], 1e-40)
```
sage: ComplexBallField(138)(i).airy ai()

## **Special Functions**

 $Ai''(z) - z Ai(z) = 0$  $Ai(0) = \Gamma(2/3)^{-1} 3^{-3/2}$  $Ai'(0) = -\Gamma(1/3)^{-1}3^{-1/2}$ 

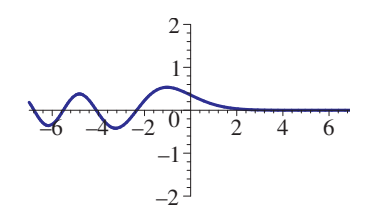

sage:  $diffop = Dz^2 - z$ 

```
sage: diffop.numerical solution(
         [1/(\text{gamma}(2/3)*3^(2/3)), -1/(\text{gamma}(1/3)*3^(1/3))],
         [0, i], 1e-40)
```

```
[0.3314933054321411889845293326171343458866 +/- 5.51e-41]
+ [-0.31744985896844377347764292790925852645896 +/- 7.22e-42]*I
```

```
sage: ComplexBallField(138)(i).airy ai()
```
## **Special Functions**

 $Ai''(z) - z Ai(z) = 0$  $Ai(0) = \Gamma(2/3)^{-1} 3^{-3/2}$  $Ai'(0) = -\Gamma(1/3)^{-1}3^{-1/2}$ 

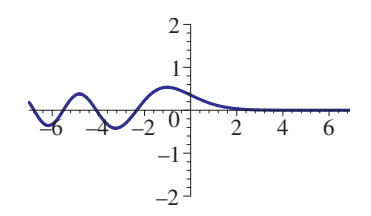

sage:  $diffop = Dz^2 - z$ 

```
sage: diffop.numerical solution(
         [1/(\text{gamma}(2/3)*3^(2/3)), -1/(\text{gamma}(1/3)*3^(1/3))],
         [0, i], 1e-40)
```

```
[0.3314933054321411889845293326171343458866 +/- 5.51e-41]
+ [-0.31744985896844377347764292790925852645896 +/- 7.22e-42]*I
```
sage: ComplexBallField(138)(i).airy ai()

[0.33149330543214118898452933261713434588655 +/- 5.25e-42] + [-0.31744985896844377347764292790925852645896 +/- 1.59e-42]\*I

sage: diffop

sage: from ore algebra.analytic import polynomial approximation as polapprox

```
sage: polapprox.on_interval(diffop,
          [1/(\text{gamma}(2/3)*3^(2/3)), -1/(\text{gamma}(1/3)*3^(1/3))],
         [[-1,1]], 1e-6)
```

```
sage: diffop
```

```
Dz^2 - z
```
sage: from ore algebra.analytic import polynomial approximation as polapprox

```
sage: polapprox.on_interval(diffop,
         [1/(\text{gamma}(2/3)*3^(2/3)), -1/(\text{gamma}(1/3)*3^(1/3))][[-1,1]], 1e-6)
```

```
sage: diffop
```

```
Dz^2 - z
```
sage: from ore algebra.analytic import polynomial approximation as polapprox

```
sage: polapprox.on interval(diffop,
         [1/(\text{gamma}(2/3)*3^(2/3)), -1/(\text{gamma}(1/3)*3^(1/3))][[-1,1]], 1e-6)
```

```
[-0.0004520571868735569 +/- 3.87e-201*z^7 + [0.0019570436046619544]+/- 8.46e-20]*z^6 + [-4.6043729055122759e-5 +/- 9.82e-22]*z^5 + [-
0.021555578739052271 +/- 4.65e-191*z^4 + [0.059184121068720522 +/-6.71e-19]*z^3 + [-2.8484555341059430e-6 +/- 7.52e-23]*z^2 + [-
0.2588203555063016 +/- 5.02e-171*z + [0.355028 +/- 4.87e-7]
```
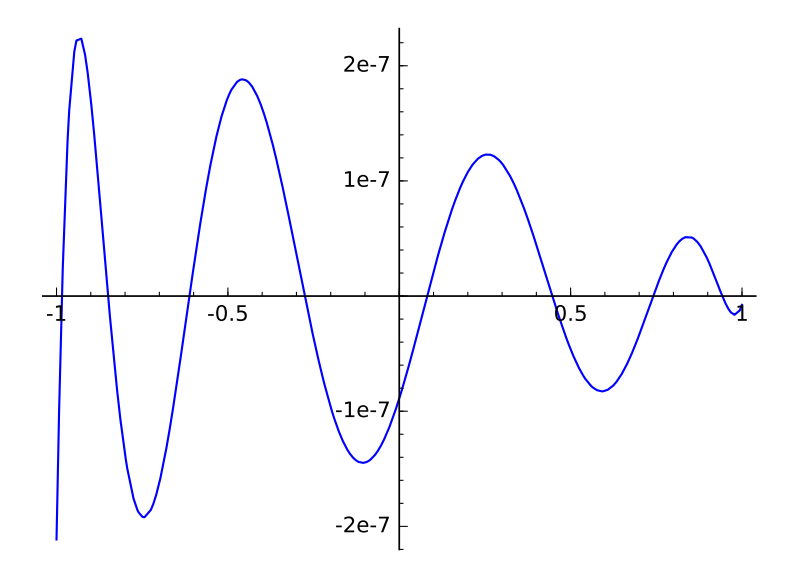

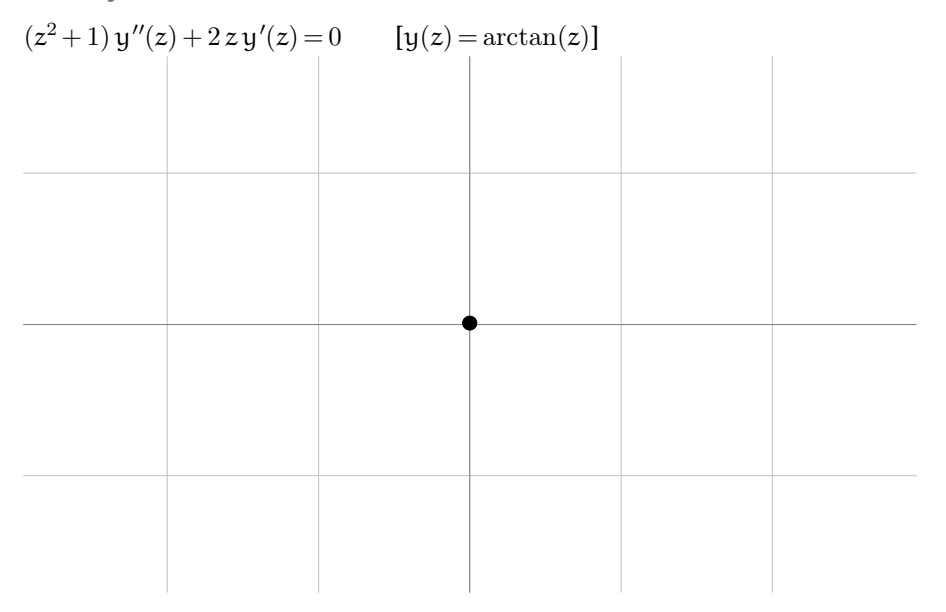

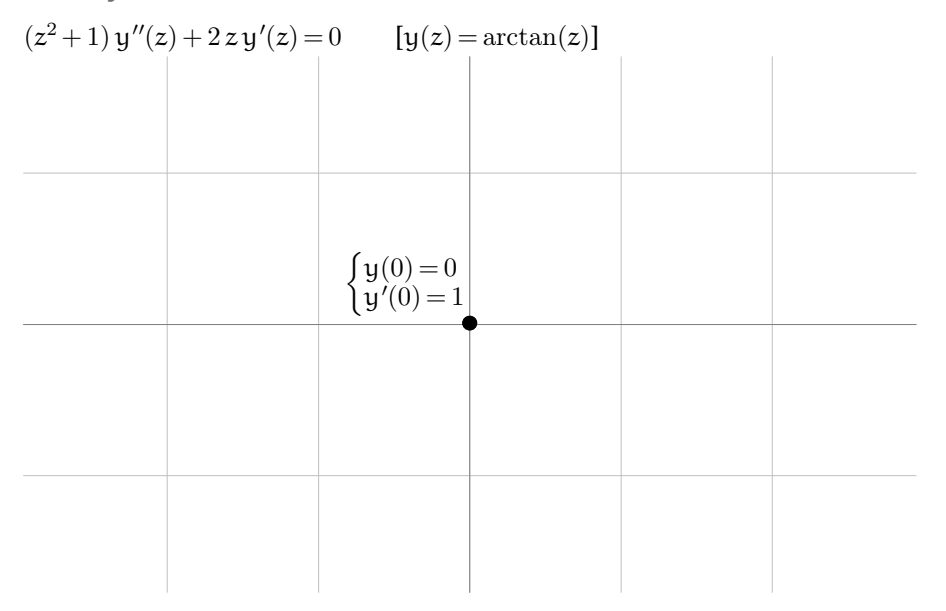

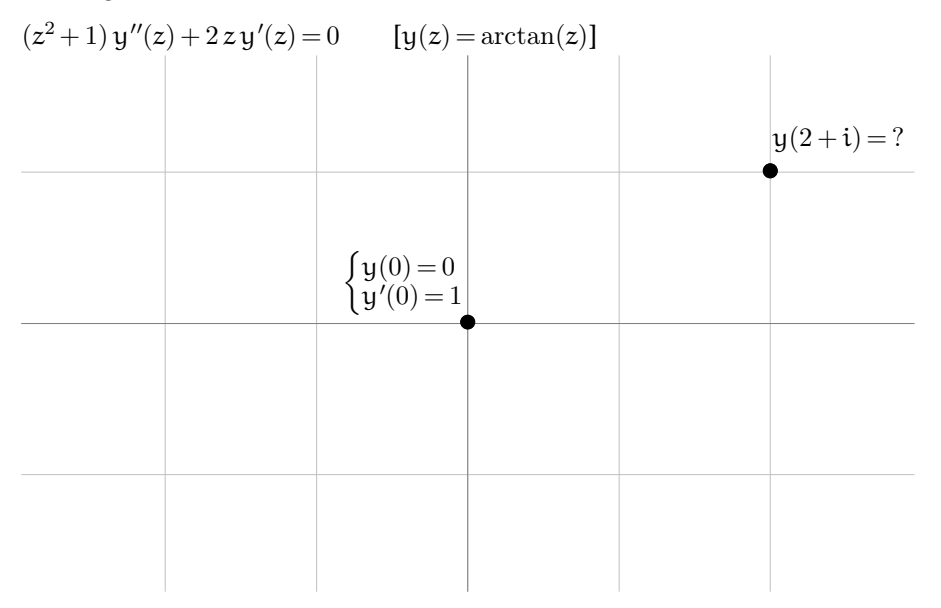

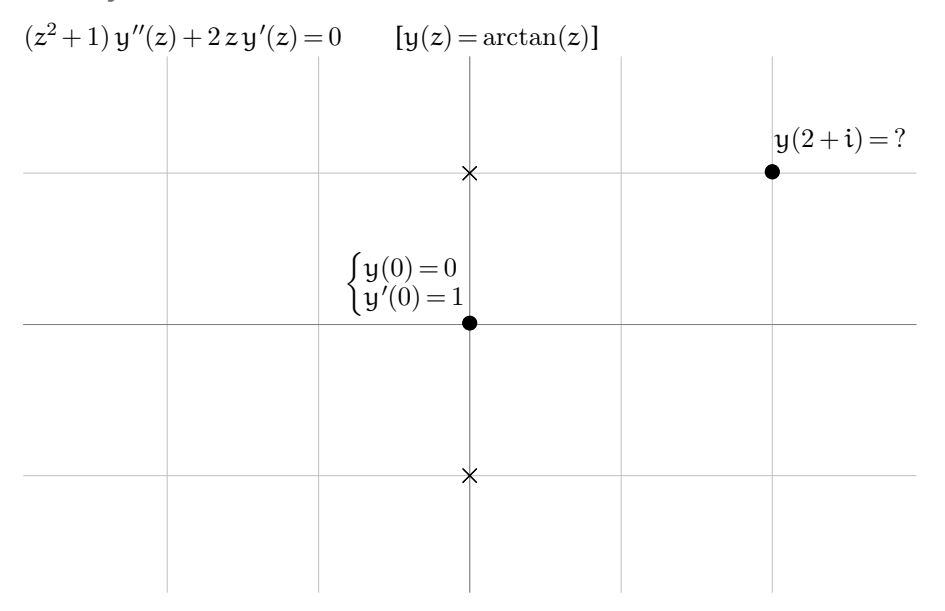
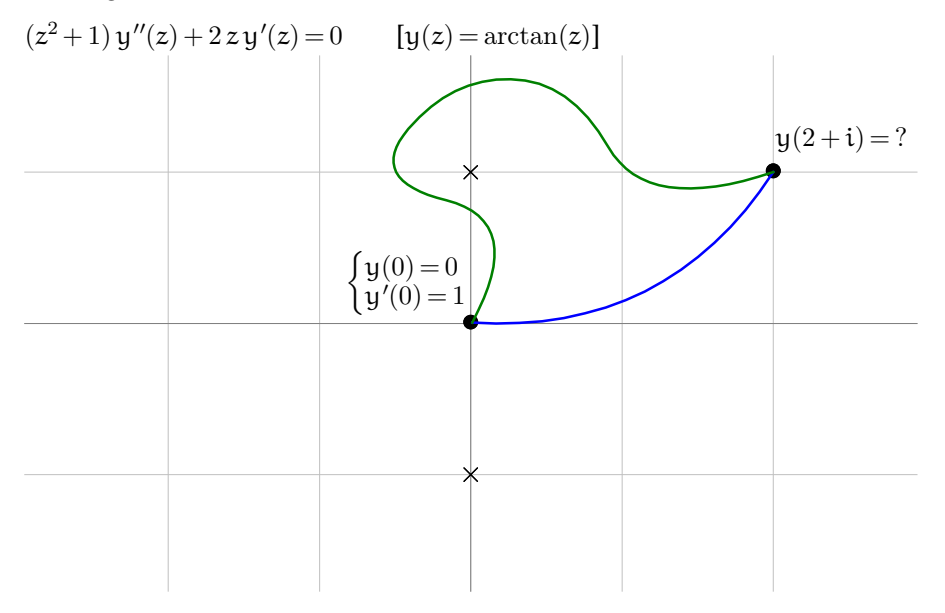

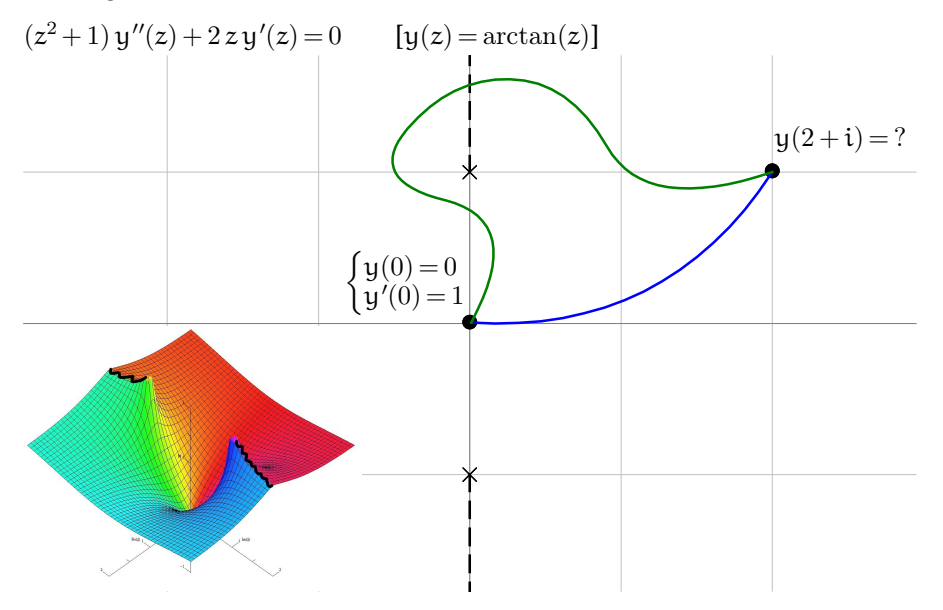

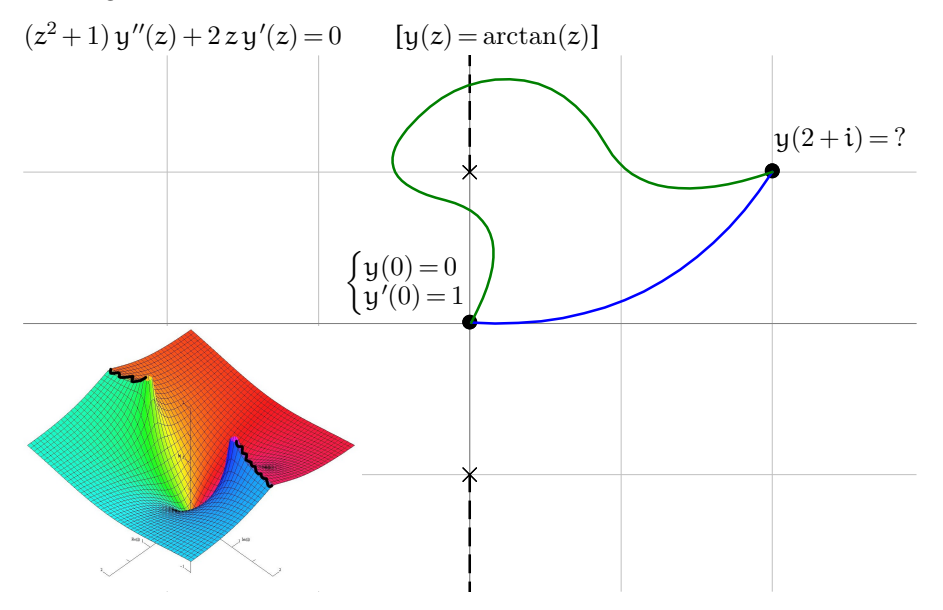

```
(z^2+1) y''(z) + 2 z y'(z) = 0 [y(z) = arctan(z)]
```

```
sage: dop = (z^2+1)*Dz^2 + 2*z*Dz
```

```
sage: dop.numerical solution(ini=[0,1], path=[0,2+i])
```

```
sage: CBF(2+i).arctan()
```

```
sage: dop.numerical solution(
        ini=[0,1],
        path=[0,i-1,2*i,2+i])
```

```
Analytic Continuation
(z^2+1) y''(z) + 2 z y'(z) = 0 [y(z) = arctan(z)]
 sage: dop = (z^2+1)*Dz^2 + 2*z*Dzsage: dop.numerical solution(ini=[0,1], path=[0,2+i])
 [1.1780972450961725 +/- 3.76e-17]
                     + [0.17328679513998633 +/- 3.81e-18]*I sage: CBF(2+i).arctan()
 sage: dop.numerical solution(
         ini=[0,1],
          path=[0,i-1,2*i,2+i])
```

```
Analytic Continuation
(z^2+1) y''(z) + 2 z y'(z) = 0 [y(z) = arctan(z)]
 sage: dop = (z^2+1)*Dz^2 + 2*z*Dzsage: dop.numerical solution(ini=[0,1], path=[0,2+i])
 [1.1780972450961725 +/- 3.76e-17]
                     + [0.17328679513998633 +/- 3.81e-18]*I sage: CBF(2+i).arctan()
 [1.178097245096172 +/- 5.86e-16]
                     + [0.1732867951399863 +/- 2.85e-17]*I sage: dop.numerical solution(
          ini=[0,1],
          path=[0,i-1,2*i,2+i])
```

```
Analytic Continuation
(z^2+1) y''(z) + 2 z y'(z) = 0 [y(z) = arctan(z)]
 sage: dop = (z^2+1)*Dz^2 + 2*z*Dzsage: dop.numerical solution(ini=[0,1], path=[0,2+i])
 [1.1780972450961725 +/- 3.76e-17]
                     + [0.17328679513998633 +/- 3.81e-18]*I sage: CBF(2+i).arctan()
  [1.178097245096172 +/- 5.86e-16]
                     + [0.1732867951399863 +/- 2.85e-17]*I sage: dop.numerical solution(
          ini=[0,1],
          path=[0,i-1,2*1,2+1])[-1.9634954084936208 +/- 3.03e-17]
                     + [0.17328679513998633 +/- 6.59e-18]*I
```
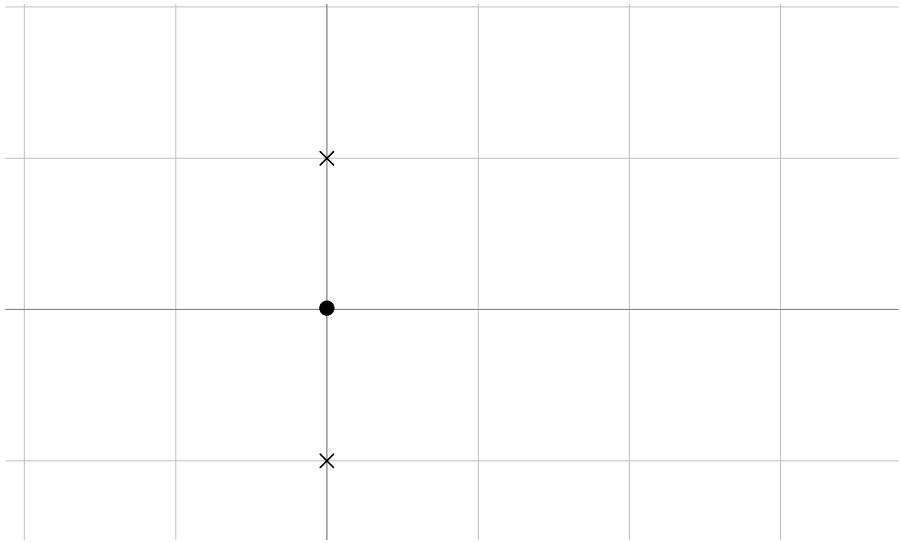

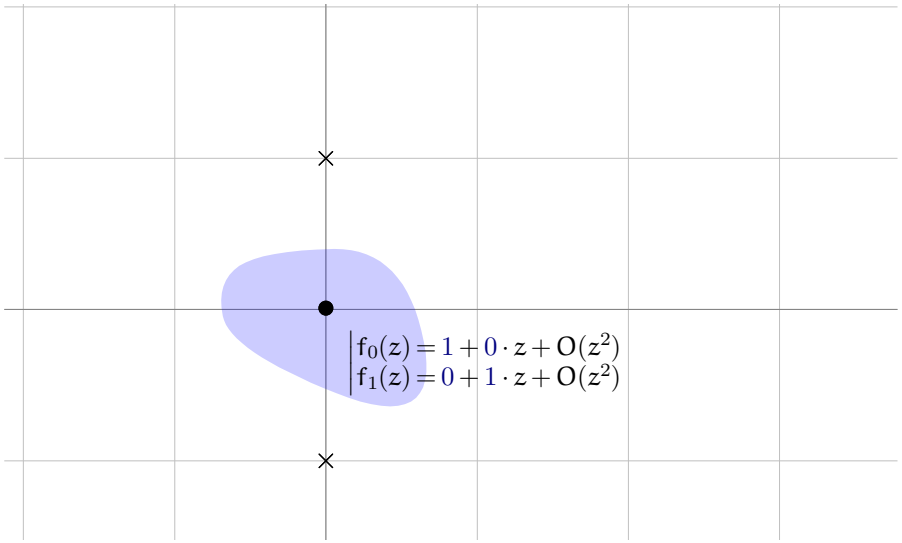

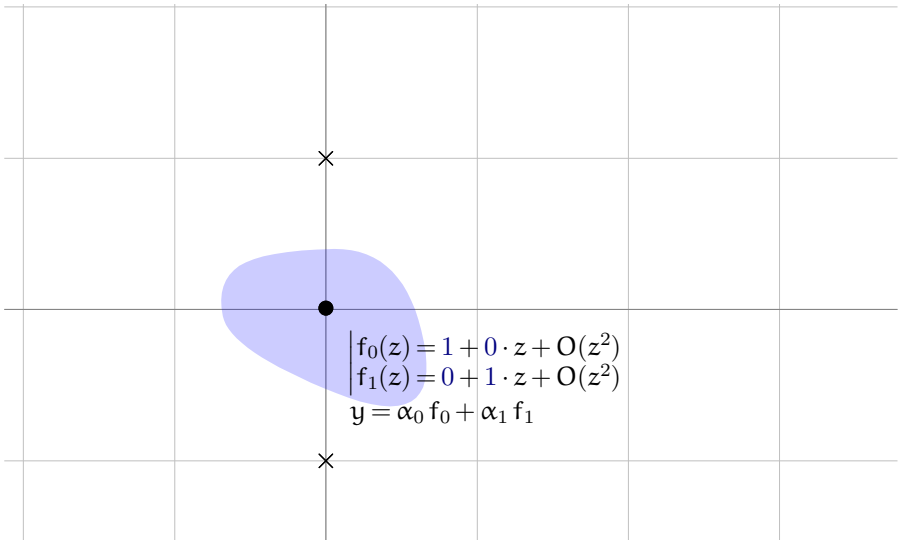

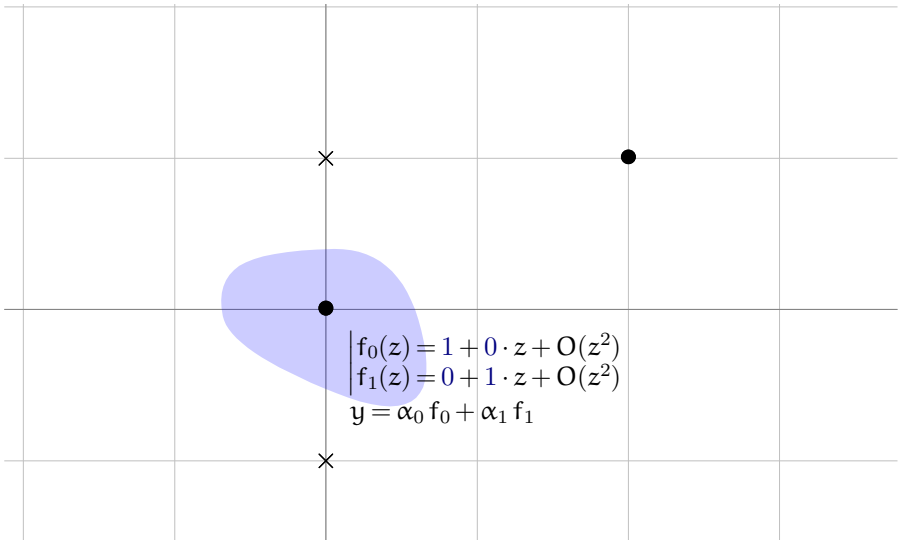

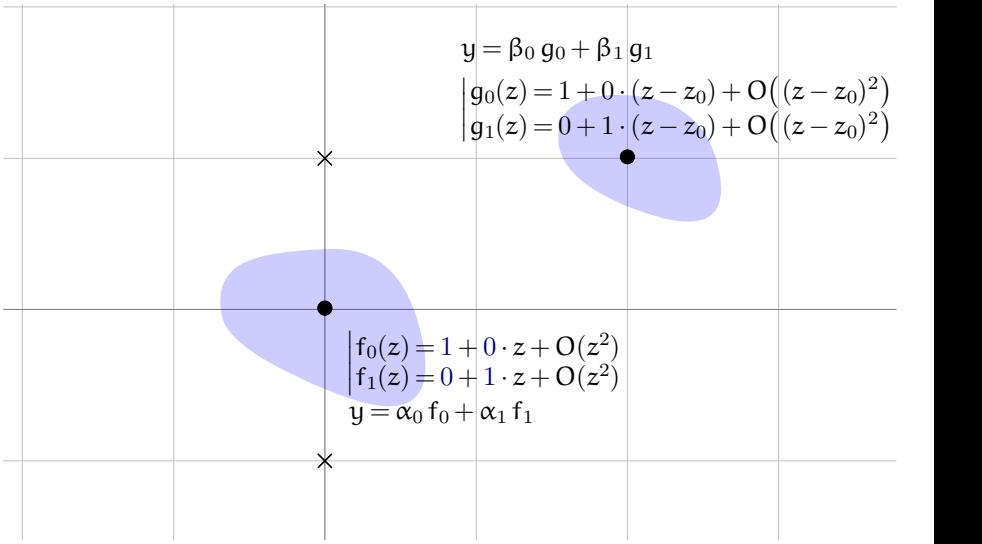

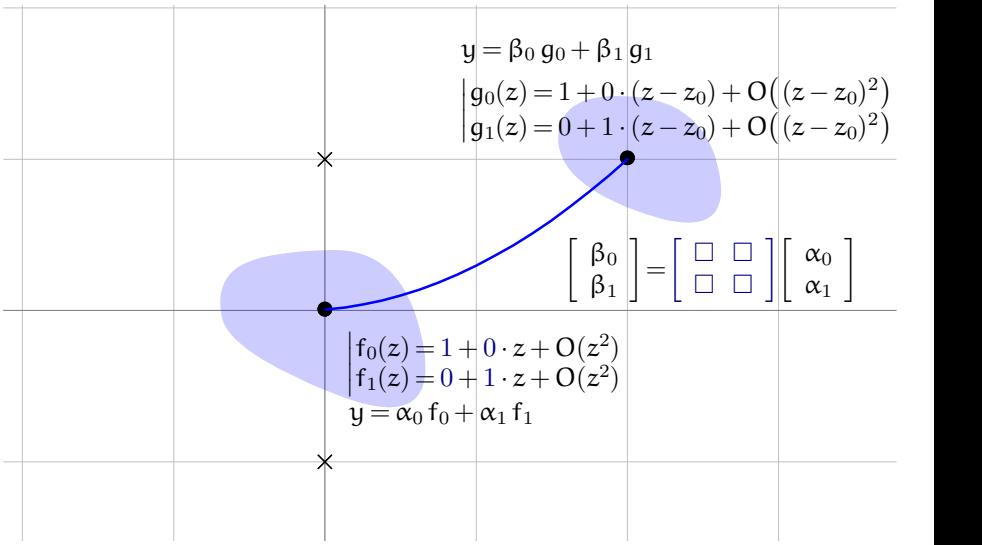

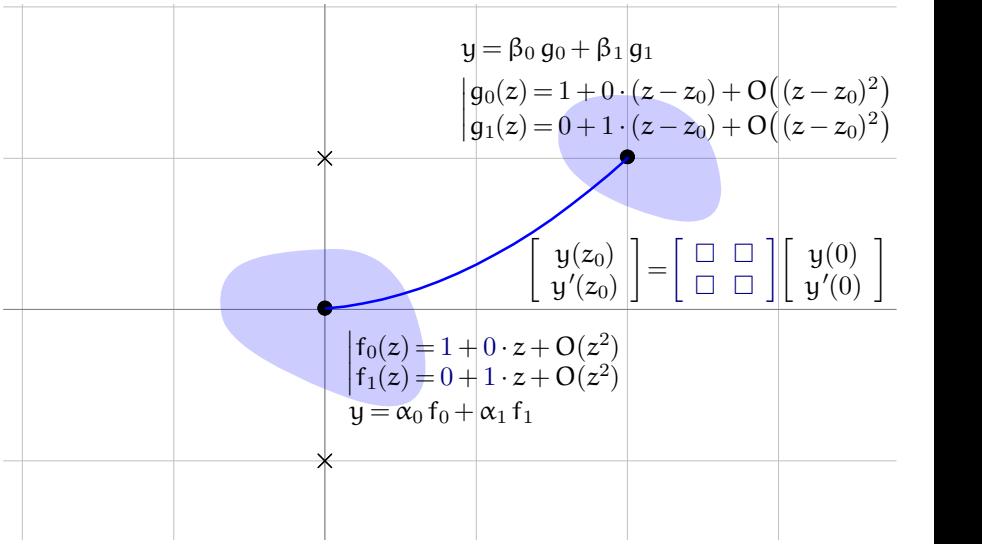

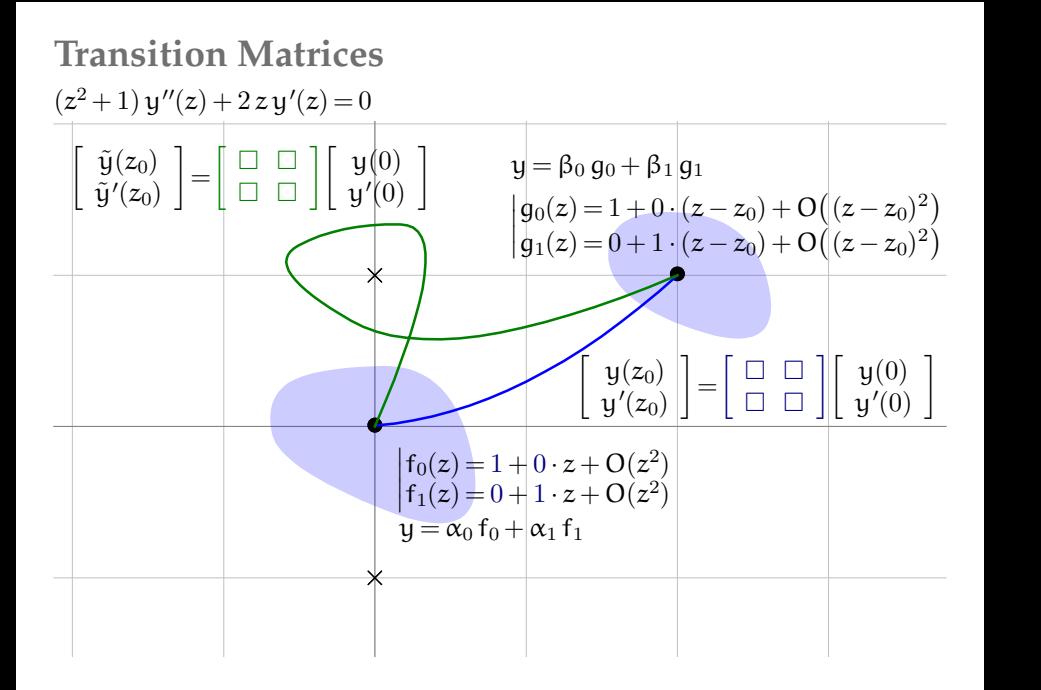

$$
(z^{2}+1) y''(z) + 2 z y'(z) = 0 \qquad \Rightarrow \qquad \left[ \begin{array}{c} y(1) \\ y'(1) \end{array} \right] = \left[ \begin{array}{cc} \square & \square \\ \square & \square \end{array} \right] \left[ \begin{array}{c} y(0) \\ y'(0) \end{array} \right]
$$
  
"transition matrix"

sage: dop.numerical\_transition\_matrix([0,1]) sage: n(pi/4)

$$
f_0(z) = 1
$$
 = 1 + 0 · z + O(z<sup>2</sup>)  
\n $f_1(z) = \arctan(z)$  = 0 + 1 · z + O(z<sup>2</sup>)

$$
\left[\begin{array}{c} \square \ \square \\ \square \ \square \end{array}\right] = \left[\begin{array}{cc} f_0(1) & f_1(1) \\ f'_0(1) & f'_1(1) \end{array}\right]
$$

(z <sup>2</sup> + 1) y *<sup>00</sup>*(z) + 2 z y *<sup>0</sup>*(z) = 0 *)* y(1) y *<sup>0</sup>*(1) <sup>=</sup> y(0) y *<sup>0</sup>*(0) *%* transition matrix sage: dop.numerical\_transition\_matrix([0,1]) [ 1.0000000000000000 [0.78539816339744831 +/- 4.94e-19]] [ 0 [0.50000000000000000 +/- 1.44e-19]] sage: n(pi/4)

 $\begin{bmatrix} \Box & \Box \end{bmatrix} \begin{bmatrix} f_0(1) \end{bmatrix}$ 

 $\begin{bmatrix} \square & \square \\ \square & \square \end{bmatrix} = \begin{bmatrix} f_0(1) & f_1(1) \\ f'_0(1) & f'_1(1) \end{bmatrix}$ 

 $f_0(1)$   $f_1(1)$ <br>  $f'_0(1)$   $f'_1(1)$ 

$$
f_0(z) = 1
$$
 = 1 + 0 · z + O(z<sup>2</sup>)  
\n $f_1(z) = \arctan(z)$  = 0 + 1 · z + O(z<sup>2</sup>)

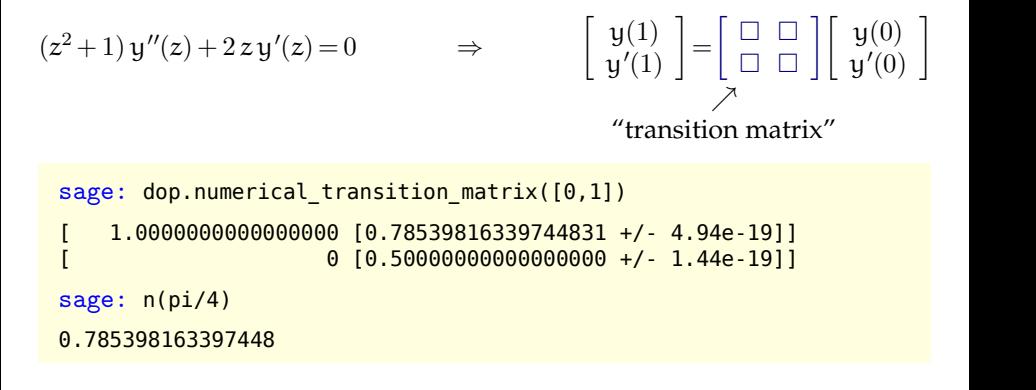

 $\begin{bmatrix} \Box & \Box \end{bmatrix} \begin{bmatrix} f_0(1) \end{bmatrix}$ 

 $\begin{bmatrix} \square & \square \\ \square & \square \end{bmatrix} = \begin{bmatrix} f_0(1) & f_1(1) \\ f'_0(1) & f'_1(1) \end{bmatrix}$ 

 $f_0(1)$   $f_1(1)$ <br>  $f'_0(1)$   $f'_1(1)$ 

$$
f_0(z) = 1
$$
 = 1 + 0 · z + O(z<sup>2</sup>)  
\n $f_1(z) = \arctan(z)$  = 0 + 1 · z + O(z<sup>2</sup>)

# **Regular Singular Points**

The previous examples only involved **ordinary** (= non-singular) points.

$$
z^{2}y''(z) + zy'(z) + (z^{2} - v^{2})y(z) = 0
$$
 (Bessel eq.)  
\nsingular point at 0  
\nregular (≈ tame) in this case  
\n
$$
\sqrt{z^{-3/2} \log z} \qquad \sqrt{z^{i\sqrt{2}}} \qquad \times e^{\pm 1/z}
$$

**Theorem [Fuchs, 1866]** 

Assume that 0 is a regular singular point. Then, for some neighborhood D of 0, there exists a basis of solutions defined on  $D\setminus\{0\}$  of the form

 $z^{\lambda}(y_0(z) + y_1(z) \log z + \dots + y_t(z) \log^t z),$   $\lambda \in \bar{\mathbb{Q}},$   $y_i$  analytic **on** D.

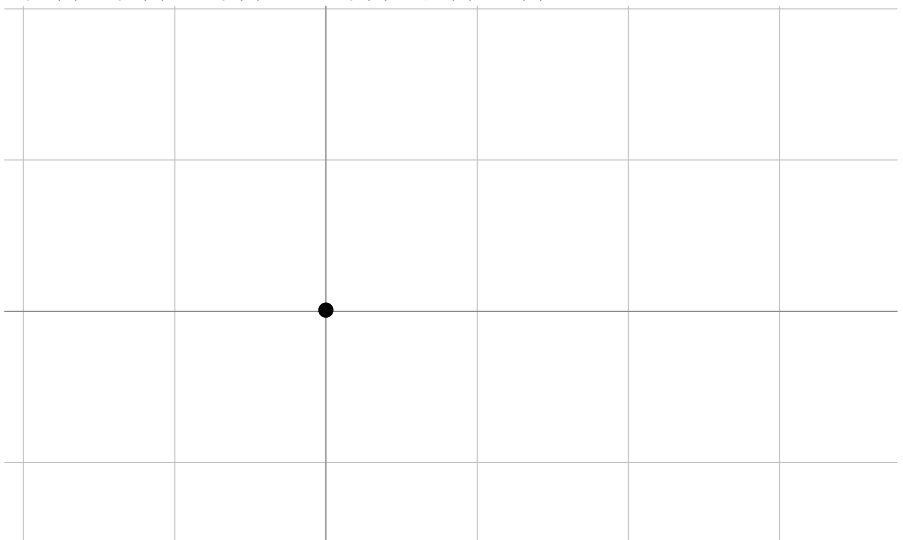

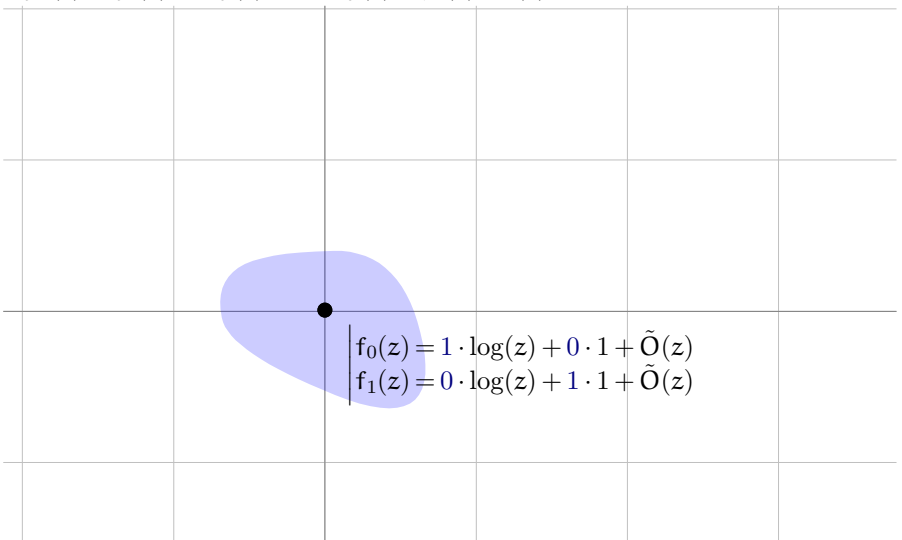

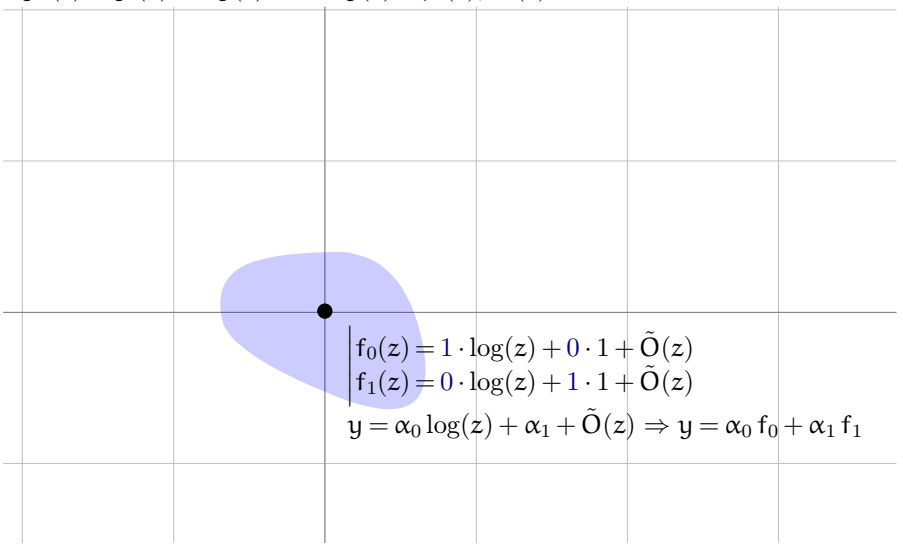

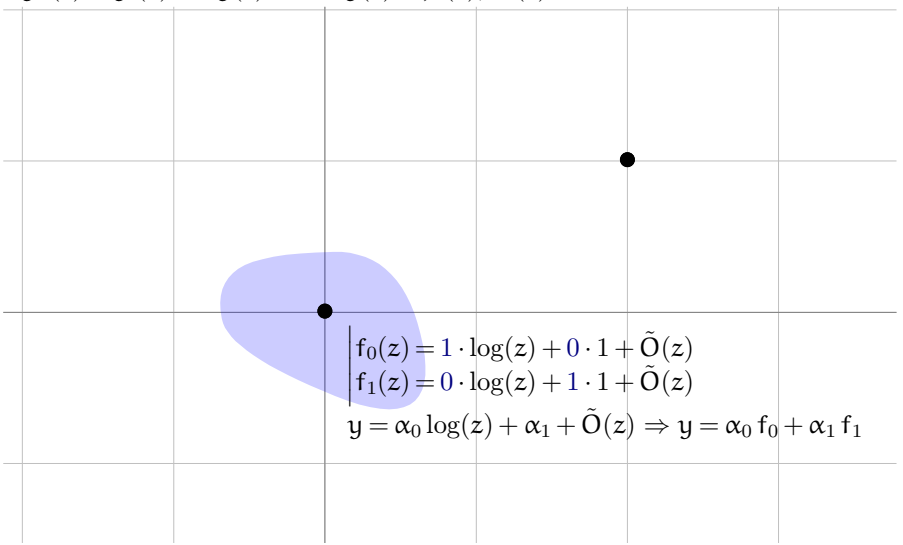

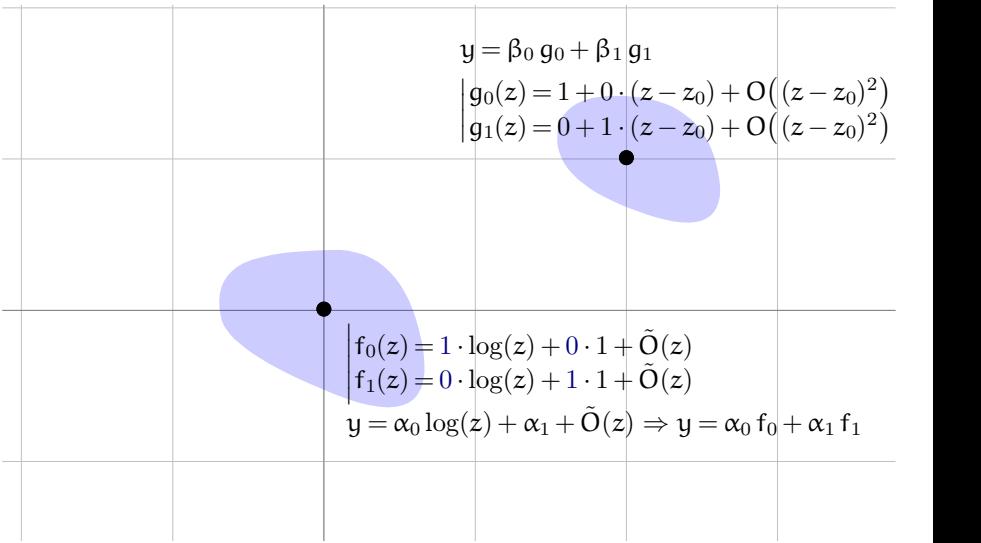

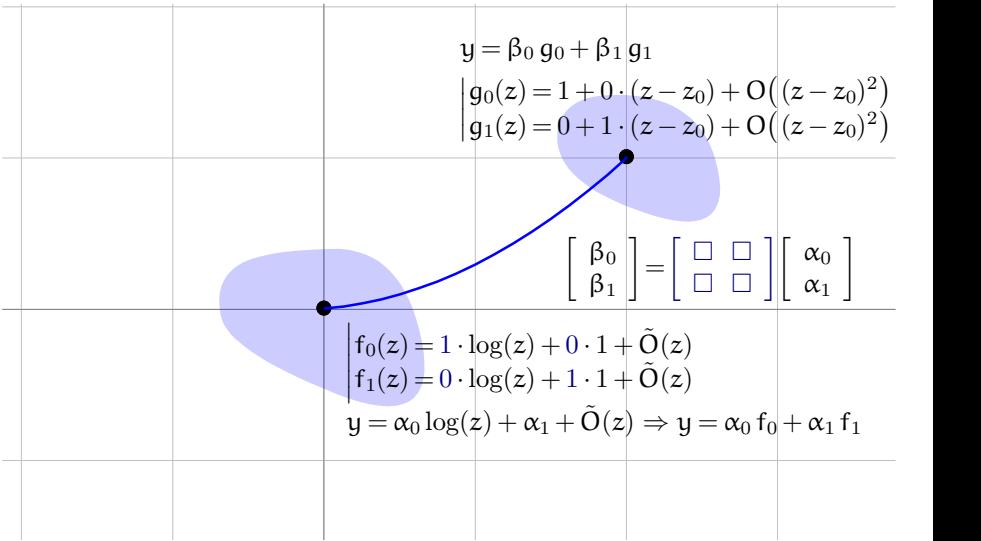

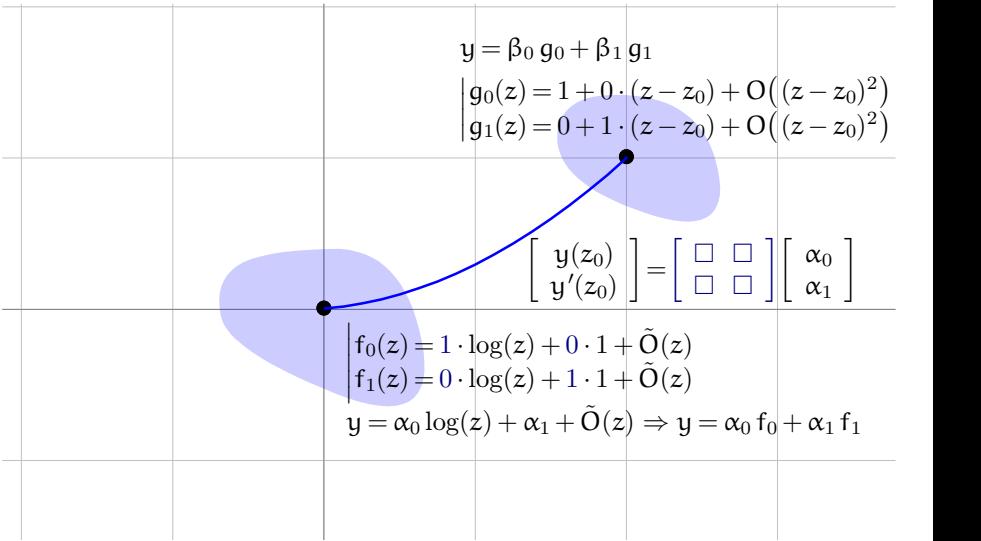

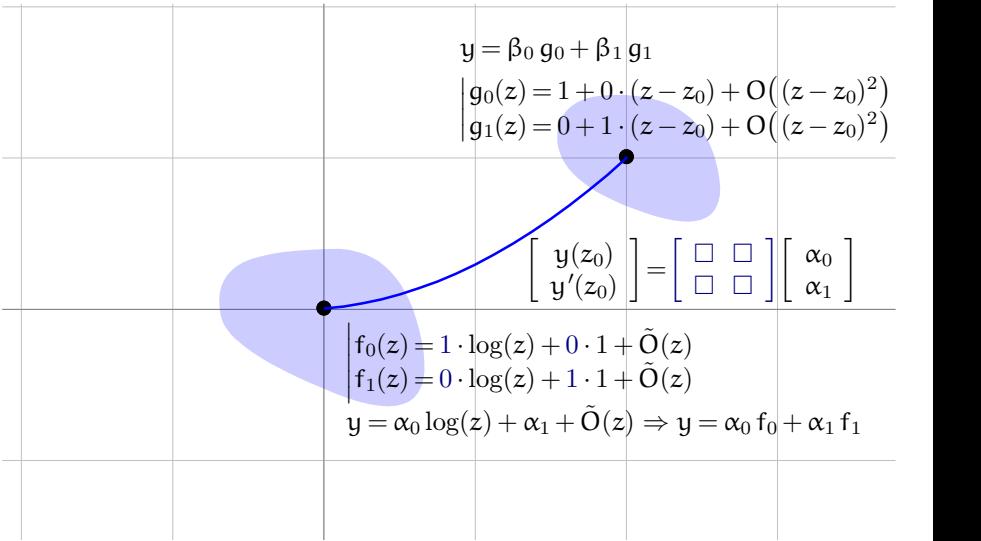

```
zy''(z) + y'(z) + zy(z) = 0 \Rightarrow\left[\begin{array}{cc} y(1) \end{array}\right]y(1) = \begin{bmatrix} \Box & \Box \\ \Box & \Box \end{bmatrix} \begin{bmatrix} a \\ b \end{bmatrix}\Box \Box \bot \bot \bot\left| \begin{array}{c} a \\ c \end{array} \right|\mathbf{b}\overline{ }where y(z) = a \cdot \log z + b \cdot 1 + O(z)
```

```
sage: dop = z * Dz^2 + Dz + zsage: dop.local basis expansions(0)
sage: dop.numerical_transition_matrix([0, 1], 1e-10)
```
**Applications:** special functions, analytic combinatorics, resummation...

```
zy''(z) + y'(z) + zy(z) = 0 \Rightarrow\left[\begin{array}{cc} y(1) \end{array}\right]y(1) = \begin{bmatrix} \Box & \Box \\ \Box & \Box \end{bmatrix} \begin{bmatrix} a \\ b \end{bmatrix}\Box \Box \bot \bot \bot\left| \begin{array}{c} a \\ c \end{array} \right|\mathbf{b}\overline{ }where y(z) = a \cdot \log z + b \cdot 1 + O(z)
```

```
sage: dop = z * Dz^2 + Dz + zsage: dop.local basis expansions(0)
 [log(z) - 1/4*z^2*log(z) + 1/4*z^2 + 1/64*z^4*log(z) - 3/128*z^4,
 1 - 1/4*z^2 + 1/64*z^4sage: dop.numerical transition matrix([0, 1], 1e-10)
```
**Applications:** special functions, analytic combinatorics, resummation...

```
zy''(z) + y'(z) + zy(z) = 0 \Rightarrow\left[\begin{array}{cc} y(1) \end{array}\right]y(1) = \begin{bmatrix} \Box & \Box \\ \Box & \Box \end{bmatrix} \begin{bmatrix} a \\ b \end{bmatrix}\Box \Box \bot \bot \bot\left| \begin{array}{c} a \\ c \end{array} \right|\mathbf{b}\overline{ }where y(z) = a \cdot \log z + b \cdot 1 + O(z)
```

```
sage: dop = z * Dz^2 + Dz + zsage: dop.local basis expansions(0)
 [log(z) - 1/4*z^2*log(z) + 1/4*z^2 + 1/64*z^4*log(z) - 3/128*z^4,
 1 - 1/4*z^2 + 1/64*z^4sage: dop.numerical transition matrix([0, 1], 1e-10)
[0.22734424279 +/- 4.98e-12] [0.76519768656 +/- 2.04e-12]]
[1.1761104988 +/- 2.83e-11] [-0.44005058574 +/- 4.94e-12]]
```
**Applications:** special functions, analytic combinatorics, resummation...

sage:  $d_{0}q = ((-1 + z)*z^3*(2 + z)*(3 + z)*(6 + z)*(8 + z)*(4 + z)$  $3*z$ <sup>2\*</sup>Dz<sup>^</sup>4 + 2\*z<sup>^</sup>2\*(4 + 3\*z)\*(-3456 - 2304\*z + 3676\*z<sup>^</sup>2 + 4920\*z^3 + 2079\*z^4 + 356\*z^5 + 21\*z^6)\*Dz^3 + 6\*z\*(-5376  $-$  5248\*z + 11080\*z^2 + 25286\*z^3 + 19898\*z^4 + 7432\*z^5 + 1286\*z^6 + 81\*z^7)\*Dz^2 + 12\*(-384 + 224\*z + 3716\*z^2 + 7633\*z^3 + 6734\*z^4 + 2939\*z^5 + 604\*z^6 + 45\*z^7)\*Dz +  $12*z*(256 + 632*z + 702*z^2 + 382*z^3 + 98*z^4 + 9*z^5)$ 

sage: dop4.local basis monomials(0)

```
sage: dop4.local basis monomials(1)
```
sage: dop4.numerical\_transition\_matrix([0,1])[0,-1

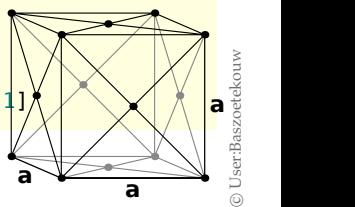

sage:  $d_{0}q = ((-1 + z)*z^3*(2 + z)*(3 + z)*(6 + z)*(8 + z)*(4 + z)$  $3*z$ <sup>2\*</sup>Dz<sup>^</sup>4 + 2\*z<sup>^</sup>2\*(4 + 3\*z)\*(-3456 - 2304\*z + 3676\*z<sup>^</sup>2 + 4920\*z^3 + 2079\*z^4 + 356\*z^5 + 21\*z^6)\*Dz^3 + 6\*z\*(-5376  $-$  5248\*z + 11080\*z^2 + 25286\*z^3 + 19898\*z^4 + 7432\*z^5 + 1286\*z^6 + 81\*z^7)\*Dz^2 + 12\*(-384 + 224\*z + 3716\*z^2 + 7633\*z^3 + 6734\*z^4 + 2939\*z^5 + 604\*z^6 + 45\*z^7)\*Dz +  $12*z*(256 + 632*z + 702*z^2 + 382*z^3 + 98*z^4 + 9*z^5)$ 

```
sage: dop4.local basis monomials(0)
 [1/6*log(z)^3, 1/2*log(z)^2, log(z), 1]
```
sage: dop4.local basis monomials(1)

sage: dop4.numerical\_transition\_matrix([0,1])[0,-1] **a**

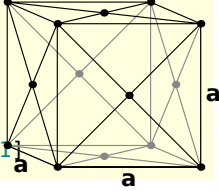

Oser:Baszoetekouy

User:Baszoetekouw

sage:  $d_{0}q = ((-1 + z)*z^3*(2 + z)*(3 + z)*(6 + z)*(8 + z)*(4 + z)$  $3 * z$ )^2\*Dz^4 + 2\*z^2\*(4 + 3\*z)\*(-3456 - 2304\*z + 3676\*z^2 + 4920\*z^3 + 2079\*z^4 + 356\*z^5 + 21\*z^6)\*Dz^3 + 6\*z\*(-5376  $-$  5248\*z + 11080\*z^2 + 25286\*z^3 + 19898\*z^4 + 7432\*z^5 + 1286\*z^6 + 81\*z^7)\*Dz^2 + 12\*(-384 + 224\*z + 3716\*z^2 + 7633\*z^3 + 6734\*z^4 + 2939\*z^5 + 604\*z^6 + 45\*z^7)\*Dz +  $12*z*(256 + 632*z + 702*z^2 + 382*z^3 + 98*z^4 + 9*z^5)$ 

```
sage: dop4.local basis monomials(0)
 [1/6*log(z)^3, 1/2*log(z)^2, log(z), 1]
```
sage: dop4.local basis monomials(1)

 $[1, (z - 1) * log(z - 1), z - 1, (z - 1)$ <sup>2</sup>]

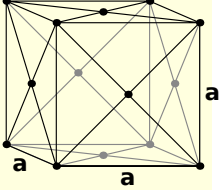

sage: dop4.numerical transition matrix( $[0,1]$ ) $[0,-1]$ 

sage:  $d_{0}q = ((-1 + z)*z^3*(2 + z)*(3 + z)*(6 + z)*(8 + z)*(4 + z)$  $3 * z$ )^2\*Dz^4 + 2\*z^2\*(4 + 3\*z)\*(-3456 - 2304\*z + 3676\*z^2 + 4920\*z^3 + 2079\*z^4 + 356\*z^5 + 21\*z^6)\*Dz^3 + 6\*z\*(-5376  $-$  5248\*z + 11080\*z^2 + 25286\*z^3 + 19898\*z^4 + 7432\*z^5 + 1286\*z^6 + 81\*z^7)\*Dz^2 + 12\*(-384 + 224\*z + 3716\*z^2 + 7633\*z^3 + 6734\*z^4 + 2939\*z^5 + 604\*z^6 + 45\*z^7)\*Dz +  $12*z*(256 + 632*z + 702*z^2 + 382*z^3 + 98*z^4 + 9*z^5)$ 

```
sage: dop4.local basis monomials(0)
 [1/6*log(z)^3, 1/2*log(z)^2, log(z), 1]
```

```
sage: dop4.local basis monomials(1)
```

```
[1, (z - 1)*log(z - 1), z - 1, (z - 1)*2]
```
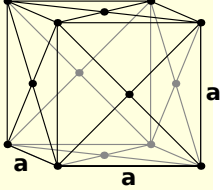

sage: dop4.numerical transition matrix( $[0,1]$ ) $[0,-1]$  $[1.1058437979212048$  +/- 3.99e-17] + [+/- 6.96e-26]\*I

# **To Do: Features**

#### **Core features**

- $\checkmark$  Analytic continuation
- $\checkmark$  Regular singular points Irregular singular points

#### **Evaluation points**

- $\sqrt{\phantom{a}}$  Rationals,  $\mathbb{Q}[i]$
- $\sqrt{\phantom{a}}$  Algebraic numbers
- $\sqrt{\ }$  Small intervals Wide intervals Series ?

#### **Initial values**

- $\checkmark$  Numeric, interval
- ✓ Exact

#### **User interface**

- $\sqrt{\phantom{a}}$  Evaluation
- $\sqrt{\ }$  Transition matrices Branch cuts Function objects

#### **Applications**

...

 $\checkmark$  Polynomial approximations Singularity analysis Zeros

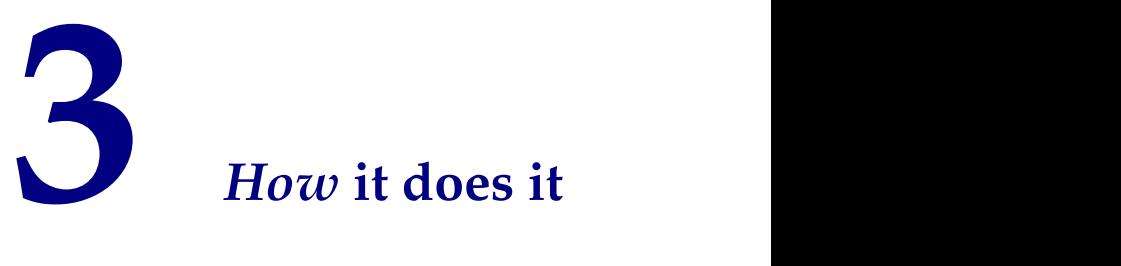
## **A Taylor Series Method**

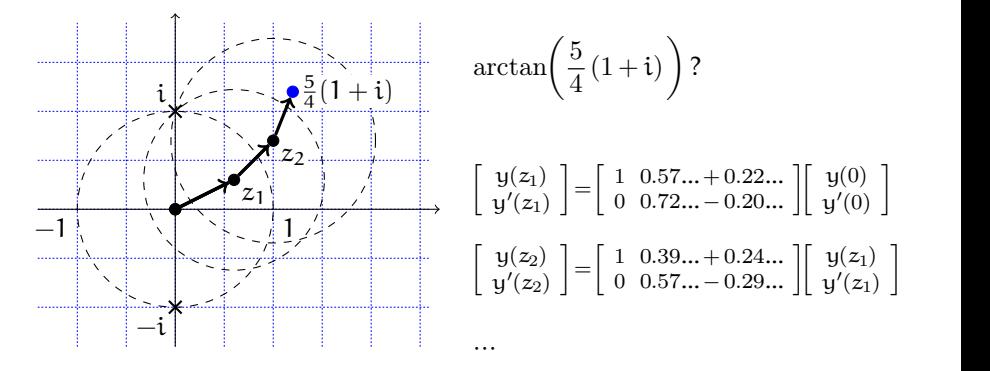

- I Locally, the solutions are given by **convergent power series**
- **Sum the series** numerically to get "initial values" at a new point
- Large steps ( $\propto$  radius of convergence)
- Extends to the regular singular case

## **Recurrences**

The **Taylor coefficients** of a D-finite function  $y(z) = \sum_{n=0}^{\infty} y_n z^n$ obey a linear **recurrence relation** with polynomial coefficients:

 $b_s(n)$   $u_{n+s} + \cdots + b_1(n)$   $u_{n+1} + b_0(n)$   $u_n = 0$ .

(And conversely, for D-finite formal power series.)

- Easy to generate
- I Also leads to **fast algorithms**

[Schroeppel 1972; Brent 1976; Chudnovsky & Chudnovsky 1988; van der Hoeven 1999, 2001; M. 2010, 2012; Johansson 2014]

Best complexity:

time  $O(M(n\log^2 n))$ , space  $O(n)$ 

for fixed z and  $\varepsilon = 2^{-n}$ 

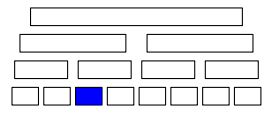

## **Recurrences**

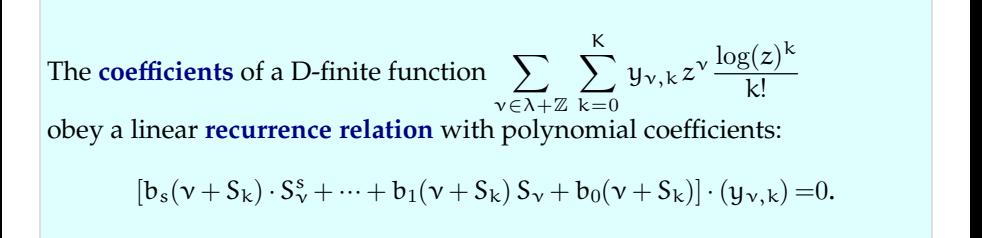

- Easy to generate
- I Also leads to **fast algorithms**

[Schroeppel 1972; Brent 1976; Chudnovsky & Chudnovsky 1988; van der Hoeven 1999, 2001; M. 2010, 2012; Johansson 2014]

Best complexity:

time  $O(M(n\log^2 n))$ , space  $O(n)$ 

for fixed z and  $\varepsilon = 2^{-n}$ 

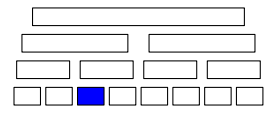

## **Error Bounds**

### **Round-off errors**

Real & complex arithmetic based on **Arb** [Johansson 2012-] ({Real,Complex}BallField in Sage)

- $\blacktriangleright$  More generally: takes care of error propagation
- Arb supports truncated power series (cf. autodiff)
- Manual error analysis still useful when intervals blow up

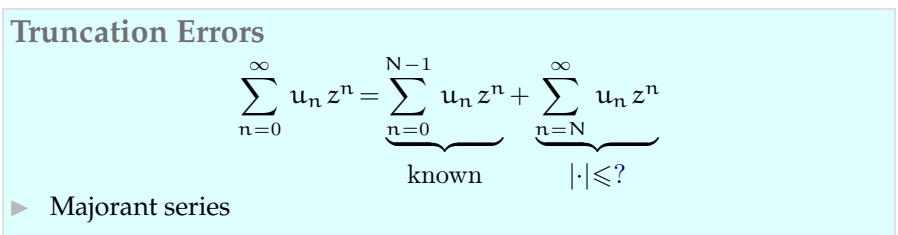

"Adaptive" bounds using residuals

### **Majorant Series**

[Cauchy 1842; ...; van der Hoeven 2001; M. & Salvy 2010]

Instead of directly bounding  $|\sum_{n\geqslant N}$   $u_n z^n|$ , compute a **majorant series**:

$$
\sum \nu_n\, z^n \!\in\! \mathbb{R}_{\geqslant 0}[[z]] \qquad \qquad \text{s.t.} \qquad \qquad \forall n, \quad |u_n| \!\leqslant\! \nu_n
$$

**EXECUTE:** Bound the differential equation with a simple "model equation":

$$
L(z, D_z) \cdot u = 0 \qquad \prec \qquad v'(z) - \frac{1}{(1 - \alpha z)} v(z) = 0
$$
  
for us: always 1st order

 $\triangleright$  Solve the model equation and study the solutions:

$$
\nu(z) = \exp \int^z \frac{dt}{1 - \alpha t} \qquad \qquad \left| \sum_{n=N}^{+\infty} u_n z^n \right| \leqslant \sum_{n=N}^{+\infty} v_n |z|^n \leqslant ?
$$

## **Adaptive Bounds**

Analogy:

$$
A x = b \t ||A^{-1}|| \leq M
$$
  
\n
$$
A \tilde{x} = \tilde{b} \Rightarrow \t ||x - \tilde{x}|| \leq M \cdot \frac{\|b - \tilde{b}\|}{\kappa_{\text{known}}}
$$

#### Idea: do something similar when A is a differential operator

**Adaptive Majorants**

$$
L(z, D_z) \cdot u = 0 \qquad \qquad u(z) = \sum_{n=0}^{\infty} u_n z^n = \sum_{n=0}^{N-1} u_n z^n + \sum_{n=N}^{\infty} u_n z^n
$$
  
Residual:  $q(z) := L(z, D_z) \cdot \tilde{u}$ 

**IModel equation** 

$$
q(z) \quad \text{if } q(z) \leq \hat{q}(z) \nL(z, D_z) \cdot (\tilde{u} - u) = q \quad \text{if } \hat{L}(z, D_z) \cdot v = \hat{q}
$$

**IMajorant property:** 

$$
(\forall n \leqslant n_0) \quad |u_n| \leqslant v_n \qquad \Rightarrow \qquad (\forall n) \quad |u_n| \leqslant v_n
$$

I **Solving the model equation**

$$
\nu(z) = h(z) \left( \text{cst} + \int^z \frac{t^{-1} \hat{q}(t)}{h(t)} dt \right) \qquad \text{where } h(z) = \exp \int^z t^{-1} \hat{a}(t) dt
$$
  
choose  $\infty = O(z^N)$ 

# **To Do: Eciency**

#### I **Series summation algorithms**

- Floating-point summation with manual error analysis
- I Rectangular splitting
- (Truncated) binary splitting  $@$  reg. sing.
- I Bit-burst method

### I **Analytic continuation algorithms**

- I Automatic path optimization
- $\blacktriangleright$  Analytic continuation of individual solutions
- Simultaneous computation of local solutions  $@$  reg. sing.

### **Implementation**

- Compiled version of direct summation
- $\triangleright$  Optimizations
- Faster basic arithmetic (in Sage)

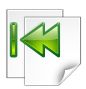

#### **Summary**

**What it is:** an extension of ore\_algebra written in/for SageMath **What it does:** numerical analytic continuation & singular connection, for arbitrary D-finite functions, with rigorous error bounds

**How it works:** Taylor series, analytic continuation, recurrences, adaptive majorants, ball arithmetic

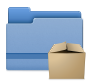

### **Code available at**

http://kauers.de/software.html

http://marc.mezzarobba.net/code/ore\_algebra-analytic

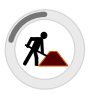

#### **Perspectives**

Faster algorithms, lower-level code,

D-finite functions as objects,

irregular singular connection problems...

**Bug reports, feature requests, examples welcome!**

# **Image Credits**

"Work in progress" icon from https://commons.wikimedia.org/wiki/File:Work\_in\_progress\_icon.svg

Copyright © Sławek Borewicz, licensed under the following terms:

This work is free software; you can redistribute it and/or modify it under the terms of the GNU General Public License as published by the Free Software Foundation: version 2. This work is distributed in the hove that it will be useful, but WITHOUT ANY WARRANTY: without even the implied warranty of MERCHANTABILITY or FITNESS FOR A PARTICULAR PURPOSE. See the version 2 of the *GNU General Public License for more details.*

I Othericons used in this document are from the Oxygen icon set (http://www.kde.org/). They can be copied underthe GNU LGPLv3 (http://www.gnu.org/copyleft/lesser.html).

See also https://techbase.kde.org/Projects/Oxygen/.

Face centered cubic crystal structure on page[?](#page-69-0) from https://commons.wikimedia.org/wiki/File:Lattice\_face\_centered\_cubic.svg

Copyright © Baszoetekouw, licensed under the following terms:

Redistribution and use in source and binary forms, with or without modification, are permitted provided that the following conditions *are met:*

- 1. Redistributions of source code must retain the above copyright notice, this list of conditions and the following disclaimer.
- 2. Redistributions in binary form must reproduce the above copyright notice, this list of conditions and the following disclaimer in the *documentation and/or other materials provided with the distribution.*
- 3. Neither the name of Baszoetekouw nor the names of its contributors may be used to endorse or promote products derived from this *software without specic prior written permission.*

*THIS SOFTWARE IS PROVIDED BY BASZOETEKOUW "AS IS AND ANY EXPRESS OR IMPLIED WARRANTIES, INCLUDING, BUT NOT LIMITED TO, THE IMPLIED WARRANTIES OF MERCHANTABILITY AND FITNESS FOR A PARTICULAR PURPOSE ARE DISCLAIMED. IN NO EVENT SHALL BASZOETEKOUW BE LIABLE FOR ANY DIRECT, INDIRECT, INCIDENTAL, SPECIAL, EXEMPLARY, OR CONSEQUENTIAL DAMAGES (INCLUDING, BUT NOT LIMITED TO, PROCUREMENT OF SUBSTITUTE GOODS OR SERVICES; LOSS OF USE, DATA, OR PROFITS; OR BUSINESS INTER- RUPTION) HOWEVER CAUSED AND ON ANY THEORY OF LIABILITY, WHETHER IN CONTRACT, STRICT LIABILITY, OR TORT (INCLUDING NEGLIGENCE OR OTHERWISE) ARISING IN ANY WAY OUT OF THE USE OF THIS SOFT- WARE, EVEN IF ADVISED OFTHE POSSIBILITY OF SUCH DAMAGE.*

**Asymptotics of Apéry Numbers**

$$
a_n = \sum_{k=0}^{n} {n \choose k}^2 {n+k \choose k}^2
$$
  
\n
$$
b_n = \sum_{k=1}^{n} {a_n \choose k^3} - \sum_{m=1}^{k} {(-1)^m {n \choose k}^2 {n+k \choose k}^2 \choose k}
$$
  
\n
$$
(1, 5, 73, 1445, 33001...)
$$
  
\n
$$
(0, 6, 351/4, 62531/36,...)
$$

- The OGS  $a(z)$  and  $b(z)$  are solutions of  $L = z^2(z^2 34z + 1) D_x^4 + \cdots$
- ► Singular points: 0,  $\alpha = (\sqrt{2} + 1)^4 \approx 33.9$ ,  $\alpha^{-1} = (\sqrt{2} 1)^4 \approx 0.0294$
- Prove:  $a_n, b_n = \alpha^{n+o(n)}$  $h^{n+o(n)}$   $b_n - \zeta(3) a_n = \alpha^{-n+o(n)}$
- ► Local expansion at  $\alpha^{-1}$ :  $a(z) = c_0 f_0(z) + c_1 f_1(z) + c_2 f_2(z) + c_3 f_3(z)$ where  $f_0(\alpha^{-1} + t) = 1 + O(t^3)$   $f_3(\alpha^{-1} + t) = t + O(t^3)$  $)$  $f_1(\alpha^{-1} + t) = \sqrt{t} + O(t^3)$   $f_4(\alpha^{-1} + t) = t^2 + O(t^3)$  $)$
- $\triangleright$  Singularity analysis:  $(c_1 \neq 0)$  $a(z) \sim c_1 \sqrt{z - \alpha^{-1}}$  $\sqrt{z-\alpha^{-1}}$   $\Rightarrow$   $a_n \sim c_1 \left[z^n\right] \sqrt{z-\alpha^{-1}} \sim \frac{c_1 i}{2 \sqrt{\alpha \pi}} \alpha^n n$  $\frac{c_1\,\mathfrak{i}}{2\,\sqrt{\alpha\,\pi}}\,\alpha^\mathfrak{n}\,\mathfrak{n}^{-3/2}$

**Recurrences and Regular Singular Points**

$$
y(z) = \sum_{n=0}^{\infty} y_n z^n
$$
  
\n
$$
L(z, z D_z) \cdot y = 0 \iff L(S_n^{-1}, n) \cdot (y_n)_{n \in \mathbb{Z}} = 0
$$
  
\n
$$
y(z) = \sum_{n \in \lambda + \mathbb{Z}} \sum_{k=0}^{K} y_{n,k} z^n \frac{\log(z)^k}{k!}
$$
  
\n
$$
L(z, z D_z) \cdot y = 0 \iff L(S_n^{-1}, n + S_k) \cdot (y_{n,k})_{n \in \mathbb{Z}, k \in \mathbb{N}} = 0
$$

**Usage**

 $\blacktriangleright$  Binary splitting

 $\blacktriangleright$  . The set of  $\mathbb{R}^n$ 

 $\blacktriangleright$  Bound computations